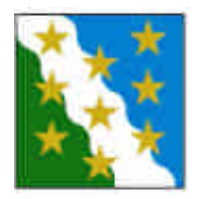

# **Programme d'insertion professionnelle et sociale de Val-de-Travers**

## **De l'association des chômeurs à Job Eco Travers**

Depuis les **quinze** ans d'existence d'un programme d'insertion au Val-de-Travers, plus d'une quarantaine de personnes par année y a été occupée.

Différentes activités leur ont été proposées, tout d'abord des travaux d'utilité publique et ensuite du recyclage d'appareils électriques.

- **Août 1993** A l'initiative, principalement, de M. C. Jeanneret, conseiller communal à Couvet, et M. F. Trifoni, président de l'Association des chômeurs du Val-de-Travers (ADCVT), un **programme d'occupation des chômeurs** est mis sur pied. Il accueille une petite équipe chargée d'effectuer des **travaux d'utilité publique** à Fleurier et à Couvet.
- **2002** Sur proposition du Service de l'emploi, le programme fusionne avec JobEco SA.
- **Novembre 2008** Suite à une réduction des subventions précédemment accordées, JobEco SA annonce la suppression de l'atelier du Val-de-Travers, avec effet au 1<sup>er</sup> juillet 2009.
- **Début 2009** Pierre-Alain Rumley, conseiller communal de Val-de-Travers, tente de mettre en place un nouveau projet d'entreprise d'insertion pour répondre aux besoins de la région.

Job Eco jouit d'une excellente intégration dans la région et ses activités d'intérêt général sont largement appréciées. Les entreprises du Val-de-Travers et les acteurs locaux connaissent bien son rôle et collaborent régulièrement.

Bon nombre de rénovations de bâtiments, de manifestations, d'expositions, de places de jeux, de sites touristiques, de camps de vacances n'auraient pas pu être réalisés sans sa contribution.

Avec l'objectif d'apporter un soutien toujours meilleur aux participants engagés dans le programme, des bilans trimestriels ont été mis sur pied, ainsi qu'un suivi individuel lié à des objectifs. Un accompagnement aux recherches d'emploi et des cours de formation interne complètent la prise en charge actuelle.

Durant l'année 2008, **22'746 heures** de travail ont été effectuées sur le site du Val-de-Travers.

Elles sont réparties comme suit :

- **18'146 heures** ont été consacrées au recyclage de matériel électrique soit **82 %** des heures.
- **4'600 heures** pour des travaux d'utilité publique de menuiserie, serrurerie, peinture, etc. soit **18 %.**

Le programme d'occupation puis l'activité de JobEco ont donné et donnent toujours toute satisfaction au Val-de-Travers. Par ailleurs, le bon taux de réinsertion atteste de la qualité des prestations offertes.

Depuis toutes ces années, nous nous rendons compte qu'un programme à l'intention des chômeurs de longue durée de même que pour les bénéficiaires de l'aide sociale est absolument nécessaire à la région. Il est illusoire de penser que les personnes concernées, déjà fragilisées par leurs difficultés, vont se déplacer à Neuchâtel ou au Locle pour intégrer un programme d'insertion, sans, pour bon nombre d'entre eux, un réel risque de mise en péril de leur processus de réinsertion.

L'activité actuelle de JobEco au Val-de-Travers peut parfois laisser penser que la priorité est donnée à la production ou que l'activité déployée dépend des hasards des besoins des communes ou d'autres institutions. Le projet futur doit, encore plus qu'aujourd'hui, mettre la personne au centre de ses préoccupations et se doter des outils nécessaires pour atteindre cet objectif.

La mise sur pied d'un nouveau programme est une opportunité inespérée de repenser, de restructurer, de donner une nouvelle colonne vertébrale à un programme, construit au fil du temps et des opportunités.

Fort de son expérience, le Val-de-Travers souhaite aujourd'hui assurer la pérennité d'un programme d'insertion dans sa région.

Pour développer ce nouveau projet, les postulats suivants ont servi de base. Le futur programme doit ainsi répondre à différents critères :

- **Il doit être en lien avec le marché de l'emploi**
- **Il doit être de proximité** Les professionnels de la branche l'ont constaté, il est très difficile pour une personne qui n'a pas eu une activité depuis quelques mois de reprendre un rythme de travail, d'autant plus, si les déplacements sont importants. Un programme de proximité peut ainsi éviter l'échec et mieux préparer les participants à la mobilité.
- **Il doit être mixte** Il importe de créer des postes qui conviennent tant aux femmes qu'aux hommes. Le programme doit répondre aux besoins de l'Office de l'Emploi et de l'Action sociale. Le programme doit proposer aux participants une palette de plusieurs ateliers.
- **Il doit pouvoir accueillir un nombre suffisant de stagiaires** Le Val-de-Travers est fortement touché par la crise et il importe de répondre au problème du chômage et de trouver des solutions pour enrayer les coûts des services sociaux qui ne cessent d'augmenter. Avec la fermeture de JobEco Travers, le Val-de-Travers devient sousdoté en places d'insertion et de réinsertion.
- **Il doit être formateur** Le programme doit, non seulement, offrir aux participants un univers proche du monde professionnel mais également un univers qui leur permettra de progresser, dans leur savoir, leur savoir-faire et leur savoir-être.
- **Il doit permettre l'observation et l'analyse des compétences** Le programme doit se doter d'un outil permettant d'évaluer le participant à son entrée dans le programme et à sa sortie, de définir les objectifs à atteindre et les moyens pour y parvenir. et d'évaluer son évolution tout au long du processus.

## **Un programme en lien avec le marché de l'emploi**

Pour être au plus près du monde du travail et des compétences de chacun, le programme proposera trois secteurs d'activité :

- **la rénovation et vente de matériel informatique**
- **les ateliers de menuiserie, serrurerie, peinture**
- **l'administration**

**Rénovation et vente de matériel informatique**

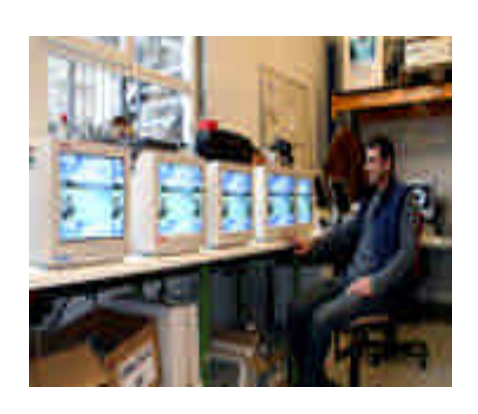

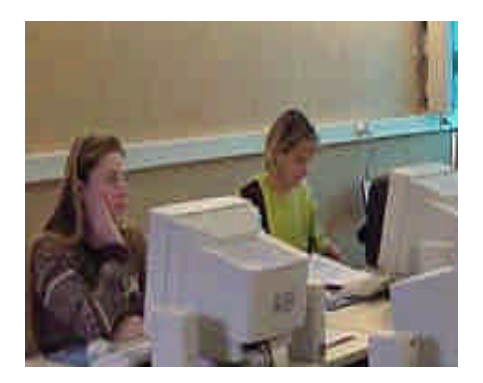

#### **Recyclage matériel informatique**

- Nettoyage des appareils.
- Effacement des disques durs par la procédure wiping d'élimination irréversible et irrémédiable des données informatiques.
- Réparation d'ordinateurs en privilégiant l'échange de composants de récupération.
- Installation des systèmes d'exploitation, révision, test avant la revente.
- Récupération et test des composants recyclables.
- Elimination du matériel informatique obsolète et défectueux par la filière **swico**

#### **Vente et assistance en ligne**

- Exploitation du site internet
- Mise en ligne du nouveau matériel
- Réception des commandes en ligne
- Réponses aux demandes d'offre
- Service après vente
- Télémaintenance (aide et formation en ligne pour nos acheteurs)

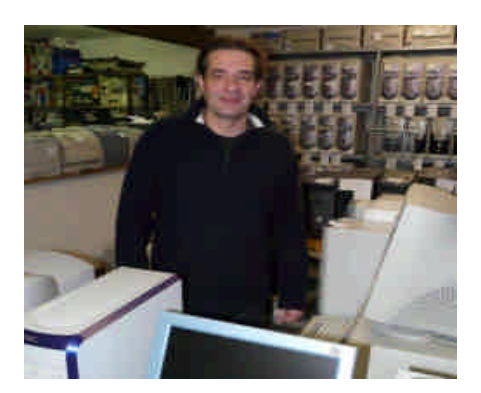

#### **Vente et conseil au magasin**

- Organisation de la surface de vente du magasin.
- Gestion du stock, établissement des prix, étiquetages.
- Administration des commandes.
- Expédition du matériel vendu, par poste ou par le service de livraison.

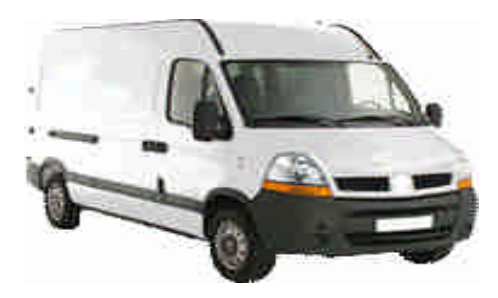

### **Livraison et collecte de marchandises**

- Organisation des tournées
- Livraison à la clientèle et à la poste
- Collecte de marchandises et d'éléments informatiques

### **L'atelier Menuiserie Serrurerie Peinture**

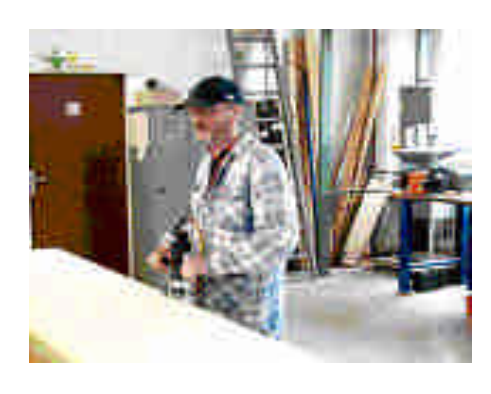

#### **Atelier menuiserie**

- Diverses rénovations pour la commune de Val-de-**Travers**
- Créations personnelles des stagiaires
- Participation à divers travaux de menuiserie pour les musées locaux et la station Buttes – La Robella
- Participation à la création d'œuvres pour diverses expositions temporaires
- Amélioration et création de nouveaux lieux touristiques avec la collaboration de l'Office du tourisme du Val-de-Travers

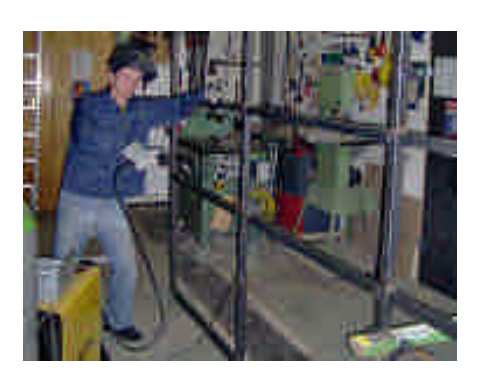

#### **Atelier serrurerie**

- Diverses constructions métalliques
- Soudure et réparation
- Perçage, meulage, assemblage

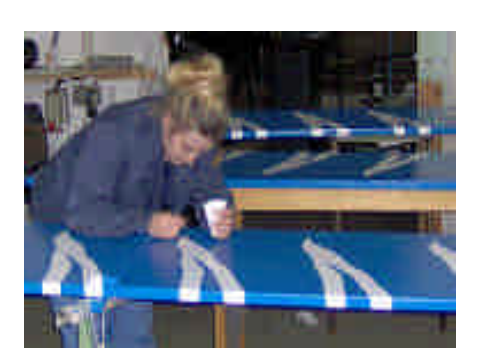

#### **Atelier peinture**

- Peintures aux rouleaux, pinceaux, ou pistolets sur différents objets créés ou rénovés
- Masticage, ponçage

### **Administration**

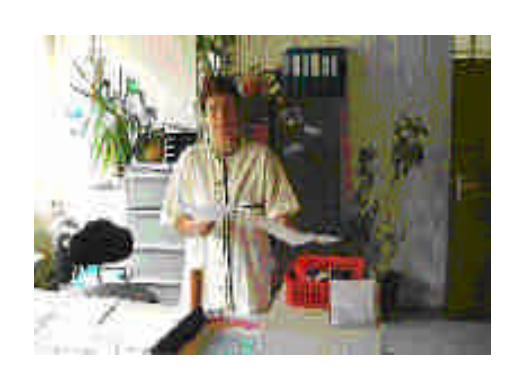

#### **Administration**

- Accueil et réception téléphonique
- Gestion administrative des dossiers des stagiaires
- Comptabilité, correspondance
- **Facturation**
- Soutien dans les recherches d'emploi

### **Adéquation des trois secteurs d'activité proposés avec le marché de l'emploi**

Le recyclage de matériel informatique permet de faire valoir des premières connaissances en tant que recycleur / recycleuse, profession pouvant faire l'objet d'un CFC. La demande de recycleurs / recycleuses est amenée à se développer ces prochaines années en liaison avec les impératifs du développement durable. L'industrie et les pouvoirs publics sont à même d'engager des personnes bénéficiant de bonnes connaissances dans ce domaine.

Les activités en liaison avec la vente de matériel informatique et le conseil en magasin, la vente en ligne, l'accueil, la facturation et l'administration peuvent conduire à des engagements dans les domaines concernés.

Les activités de menuiserie, de serrurerie et de peinture peuvent conduire à des engagements dans les différentes branches de la construction.

Le concept permet ainsi aux stagiaires de ce programme de pouvoir trouver des débouchés dans trois domaines différents : activités de recyclage, activités dans la construction et activités administratives.

## **Concept pédagogique**

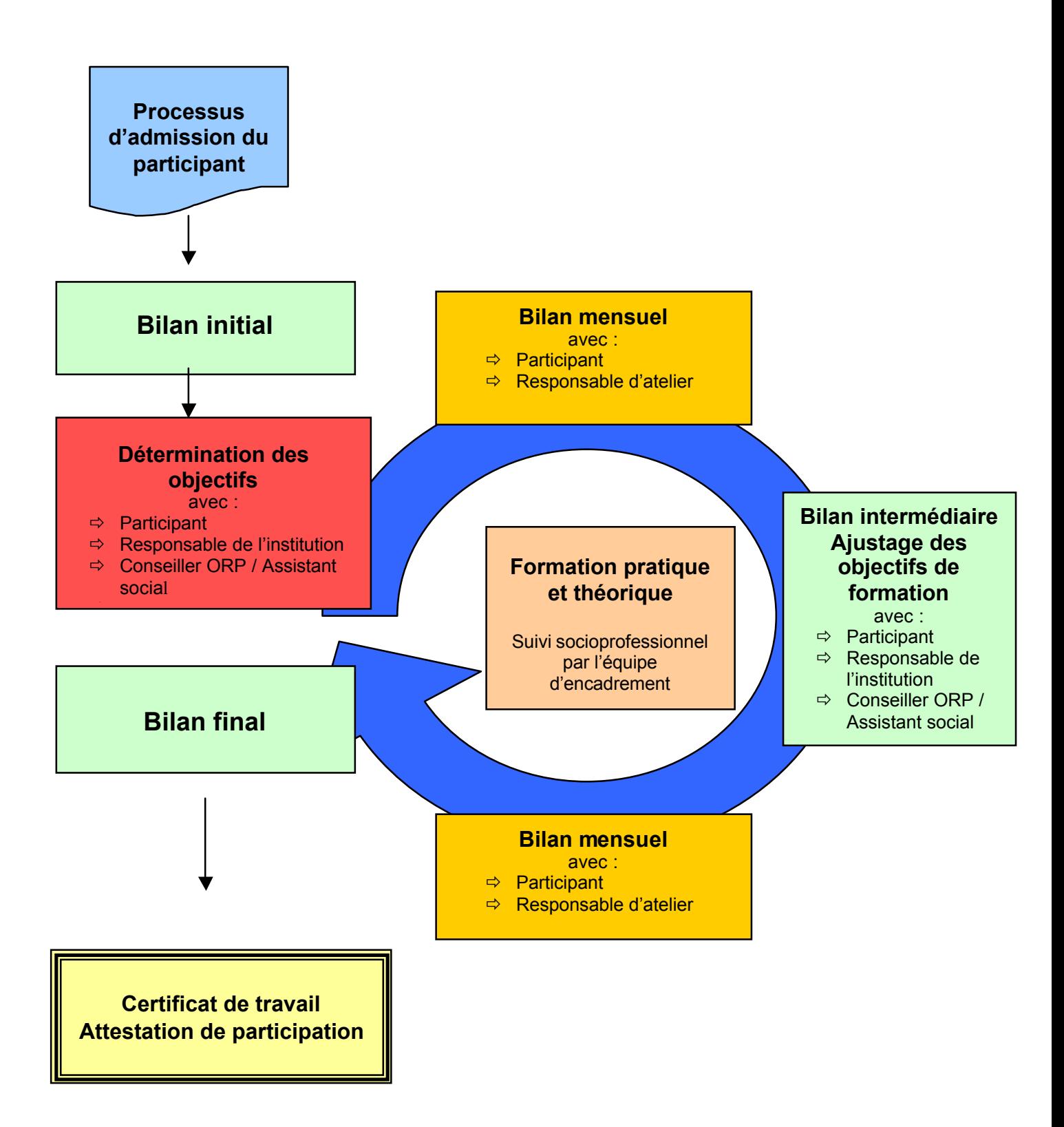

### **Processus d'admission du participant**

- Ø Prise de contact par le conseiller de l'OFET ou l'assistant social pour convenir d'une visite préliminaire du participant
- Ø Accueil du futur stagiaire et présentation de l'entreprise
- $\triangleright$  Elaboration de la fiche de demande d'admission
- $\triangleright$  Remise du règlement de l'entreprise avec les explications y relatives
- Ø Détermination de la date d'entrée en fonction

### **Bilan initial des connaissances et compétences du participant**

Avec la collaboration du **CBVA** (Centre de bilans de compétences à Neuchâtel), une batterie de tests sera élaborée en regard des besoins du programme.

Celle-ci sera axée sur les 3 savoirs :

- **1 ère partie (2 heures) : Savoir-faire** : bilan des expériences professionnelles et extra-professionnelles et des activités liées
- **2ème partie (2 heures) : Savoir** : test d'aptitude en français, mathématiques, informatique, autre, selon les objectifs visés
- **3ème partie (2 heures) :**
- **Savoir-être** : test de personnalité, exercices de mise en situation permettant l'évaluation du savoir-être

Ce bilan sera effectué durant la première semaine de stage. Cet outil permettra ensuite de déterminer les forces et les points à soutenir du participant, les objectifs, la formation et les aides qui devront être mises en place.

### **Détermination des objectifs**

Au plus tard à la fin du premier mois, un accord d'objectifs est conclu entre le participant, la personne responsable du programme d'insertion et le service placeur en se basant notamment sur les outils et les points suivants :

- q Bilan initial des 3 savoirs
- q Curriculum vitae du participant
- q Parcours antérieur et projet du participant
- q Dossier ORP et/ou service social
- q Observations de terrain effectuées pendant le premier mois

Ainsi pourront être définis les points suivants :

- Ø Le domaine d'activité et les tâches qui lui seront confiées
- $\triangleright$  Les buts du placement
- $\triangleright$  Les objectifs personnels du participant à court, moyen et long terme
- $\triangleright$  Les formations internes
- Ø Recherches d'emploi : type de soutien de la part du programme, l'intensité et le genre de recherches, définition du nombre, des cibles, etc

### **Bilan mensuel**

Mensuellement un entretien avec le responsable d'atelier et le stagiaire sera effectué. Le participant prendra connaissance des observations de l'encadrement, un échange et une analyse des objectifs sera entreprise.

### **Bilan trimestriel**

Trimestriellement une réunion entre le stagiaire, le responsable de programme et le service placeur permettra de faire le bilan de cette période de travail et d'analyser la pertinence des objectifs et leur réalisation ou leur redéfinition. Une grille d'observation servira de soutien à la discussion.

Cet outil permettra au participant de s'auto évaluer, une comparaison pourra être faite entre ses propres observations et celles des responsables de programme.

### **Bilan final**

Avant la fin de son stage, le participant effectuera un nouveau bilan de connaissances et de compétences, également conçu par le CBVA, qui permettra de vérifier et de valider l'acquisition de compétences dans le domaine des « 3 savoirs ».

Les formations et suivis pourront ainsi être évalués, des statistiques permettront de modifier ou remettre en question la prise en charge des participants.

Ces tests permettront de délivrer un **certificat de travail** et une **attestation de participation** où il sera stipulé le type de compétences acquises et les modules de formation suivis par le participant.

### **Formations internes**

Des formations internes seront mises sur pied dans les trois secteurs d'activité. Ces formations seront toutes certifiées EduQua.

Nous sommes à l'heure actuelle en train de réfléchir à la création de certains modules et à l'acquisition de cours déjà mis sur pied et certifiés, comme le cours Informatique du programme Réalise à Genève.

Les stagiaires placés dans ces différents secteurs pourront mettre en pratique leurs expériences, ainsi que les divers modules de formation qu'ils auront pu suivre dans la structure.

Voici le schéma de ces modules de formation que nous aimerions mettre en place dans cette structure. Ils seront soit spécifiques soit communs à un ou plusieurs secteurs d'activités :

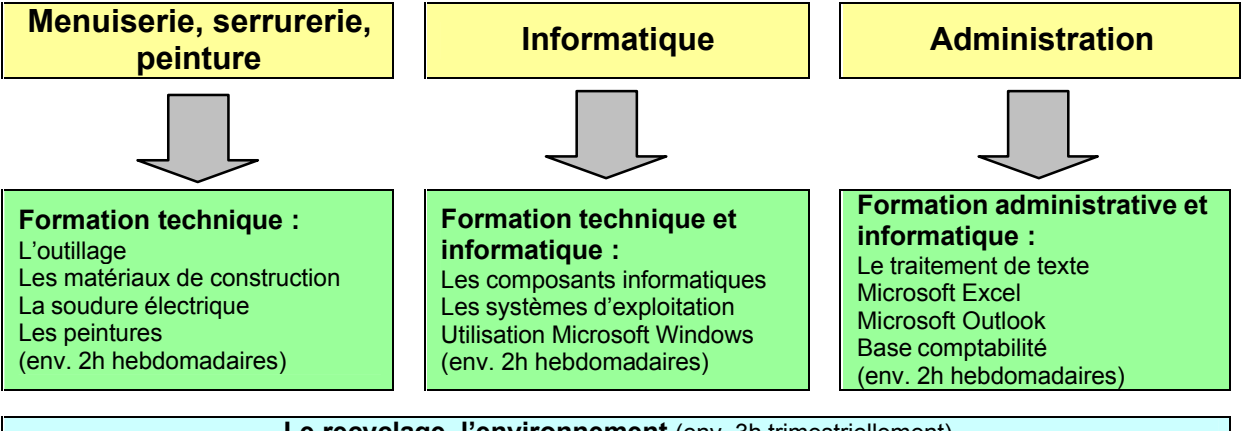

Le recyclage, l'environnement (env. 3h trimestriellement)

L'atelier de recherches d'emploi (env. 3h mensuelles)

**Cours de base cariste** (env. 12h trimestriellement)

**La sécurité au travail (SUVA)** (env. 9h semestriellement)

**L'atelier de gestion de budget (Caritas)** (env. 12h semestriellement)

Les dépendances (Captt et Cenea) (env. 3h semestriellement)

**Soutien individuel en math, français** (selon la demande)

#### **Généralités**

- Les formations techniques seront en général données durant la période de travail, par petits groupes par le responsable du secteur d'activité, environ quelques heures par semaine.
- Les formations communes seront en général données par une personne d'encadrement et (ou) un intervenant extérieur. Ces cours et ateliers seront donnés à la totalité des stagiaires ou en grand groupe.

Ces différentes formations théoriques représentent environ : **244 h** de cours par personne par année.

 En rapport aux heures de travail annuel, env. 2000 h (40h x 50 semaines) cela représente env. **12% de cours.**

**P** Pour pouvoir fournir correctement ces formations **communes**, et pour pouvoir rémunérer nos formateurs et intervenants extérieurs, un forfait de **20**.- fr. de l'heure par personne a été prévu.

### **Développement du partenariat avec les entreprises de la région**

Afin d'être le plus en lien possible avec le marché du travail, le programme souhaite développer le partenariat déjà existant avec les entreprises de la région afin de mettre sur pied avec certains des participants des stages d'immersion.

### **Personnel d'encadrement**

Il est prévu d'avoir du personnel d'encadrement qualifié pour cette nouvelle structure. Mr Brosy responsable du site dispose notamment de deux formations dans le domaine technique, il veut aussi reprendre une formation de formateur d'adulte. Pour le secteur informatique occasion, un technicien en informatique devra être engagé. Pour le secteur administration un maître sociaux professionnel ou un secrétaire avec de bonnes connaissances du travail social s'occupera de ce poste.

### **Structure juridique**

Le programme d'insertion serait une structure dépendant directement de la Commune de Valde-Travers.

### **Localisation**

Le programme sera situé à Travers, dans les actuels locaux de JobEco.

### **Partenaires**

**Réalise, entreprise d'insertion,** Genève (contact établi) **www.realise.ch Joker, entreprise d'insertion,** Lausanne (contact établi) **www.joker-vd.ch SIEN Neuchâtel** (contact établi) **www.ne.ch/sien CPMB Colombier** (contact établi) **www.cpmb.ch CBVA, centre de bilan de compétences**, Neuchâtel (contact établi) **www.cbva.ch Entreprises de la région** (contacts constants)

**Administration fédérale** (contact à établir) **Entreprises du canton** (contacts à établir)

### **Annexes**

- q Budget 2010
- q Budget d'investissement
- q Descriptifs des formations
- q Calendrier de formation
- q Parcours fictif d'un stagiaire dans l'entreprise sociale
- q Exemples de documents de suivi
- q Cahier des charges

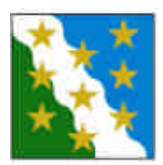

### **Budget de fonctionnement 2010**

### **Programme d'insertion - Val-de-Travers**

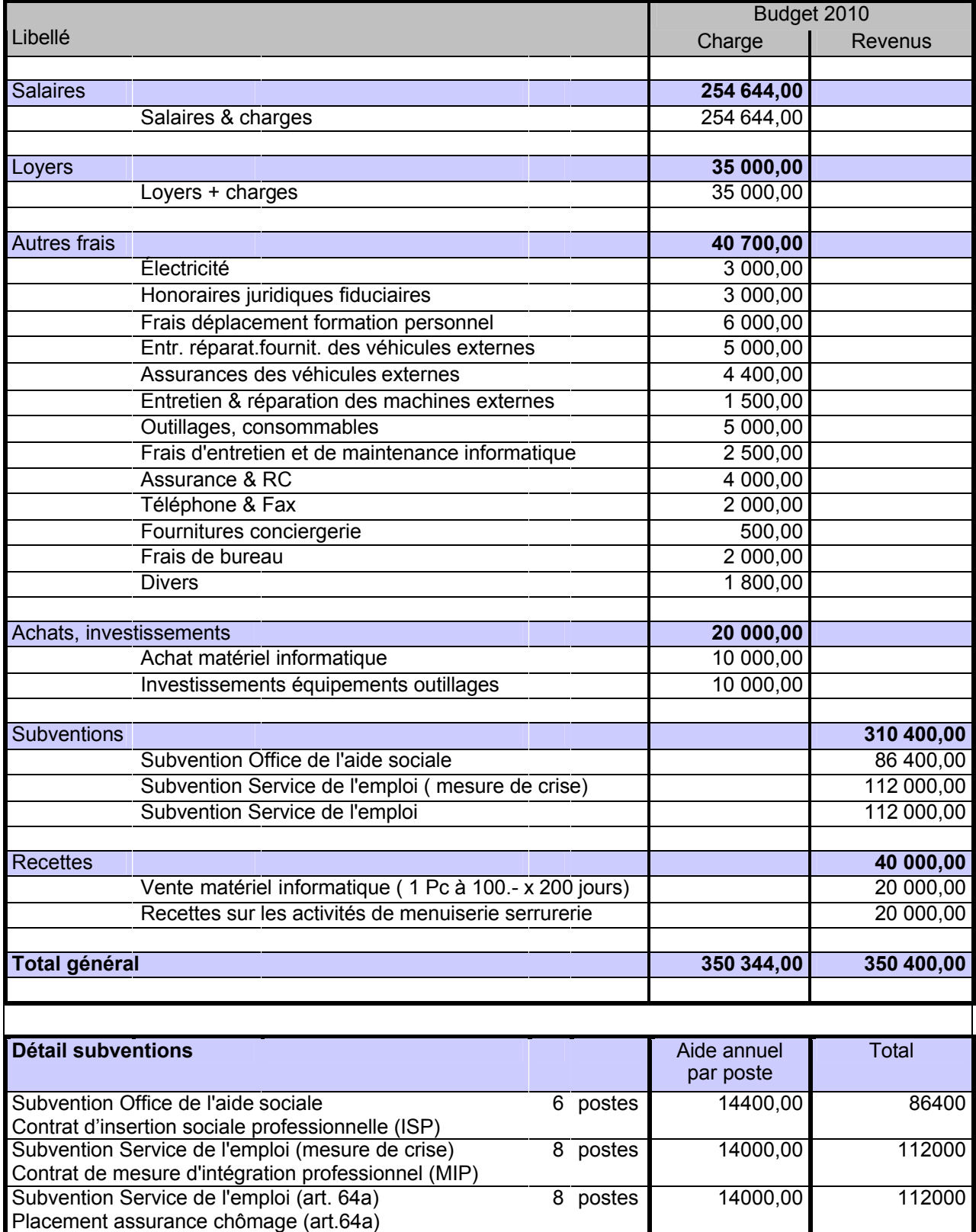

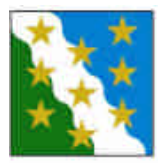

#### **Salaire**

### **Programme d'insertion - Val-de-Travers**

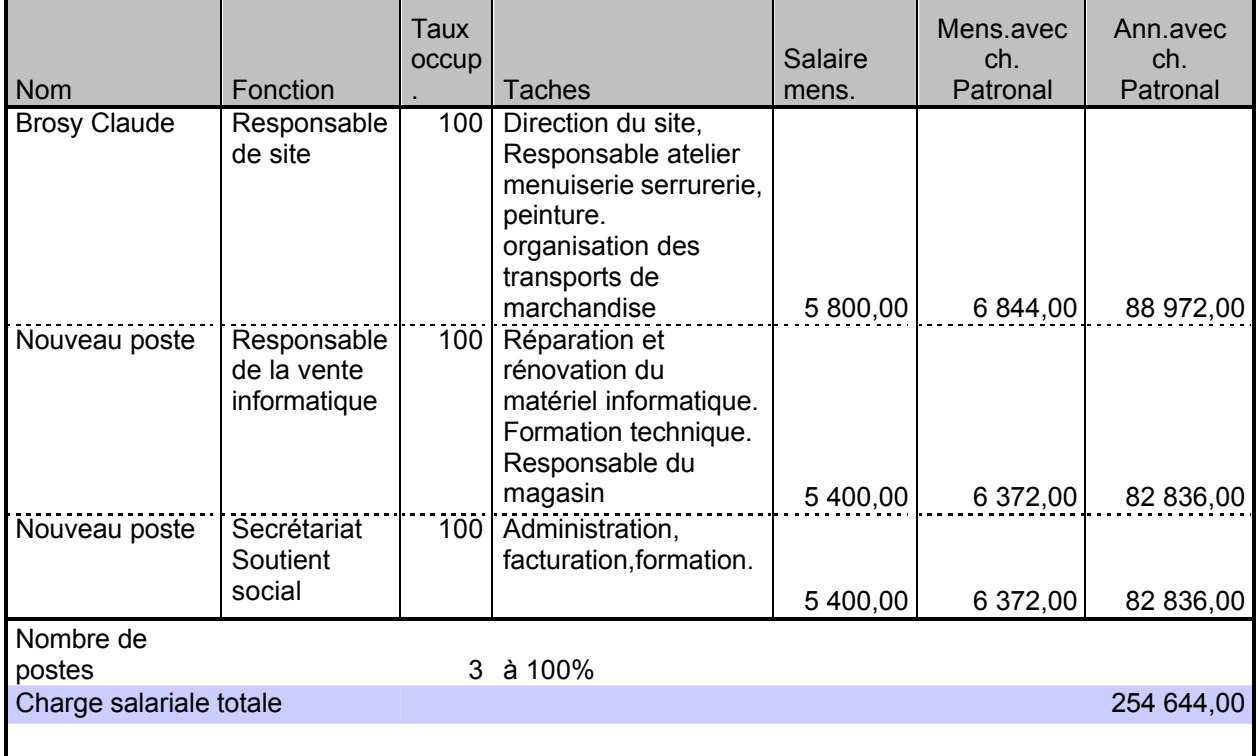

### **Nombres de stagiaires et activités**

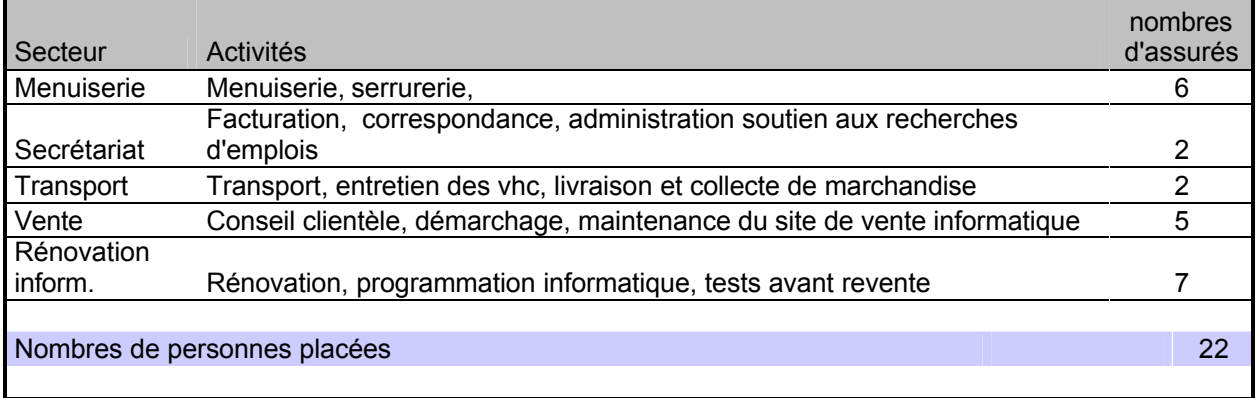

### **Provenance des stagiaires**

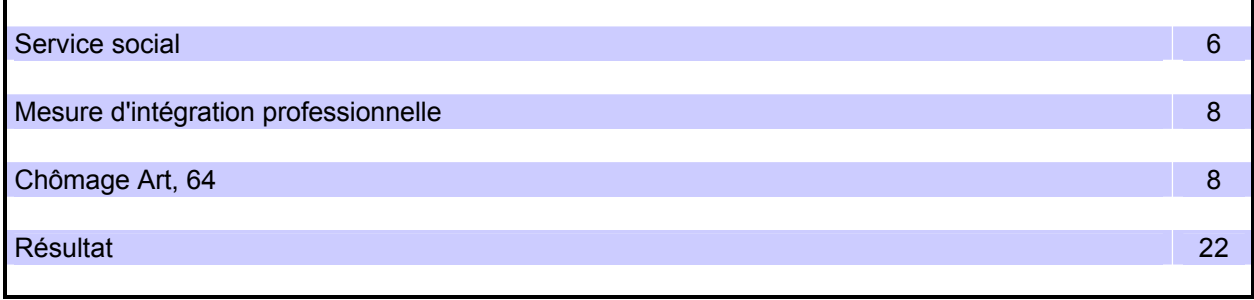

**Rapport encadrement** : 1 responsable pour : 7,3 stagiaires

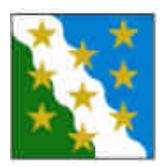

**Budget d'investissement** 

**Programme d'insertion - Val-de-Travers**

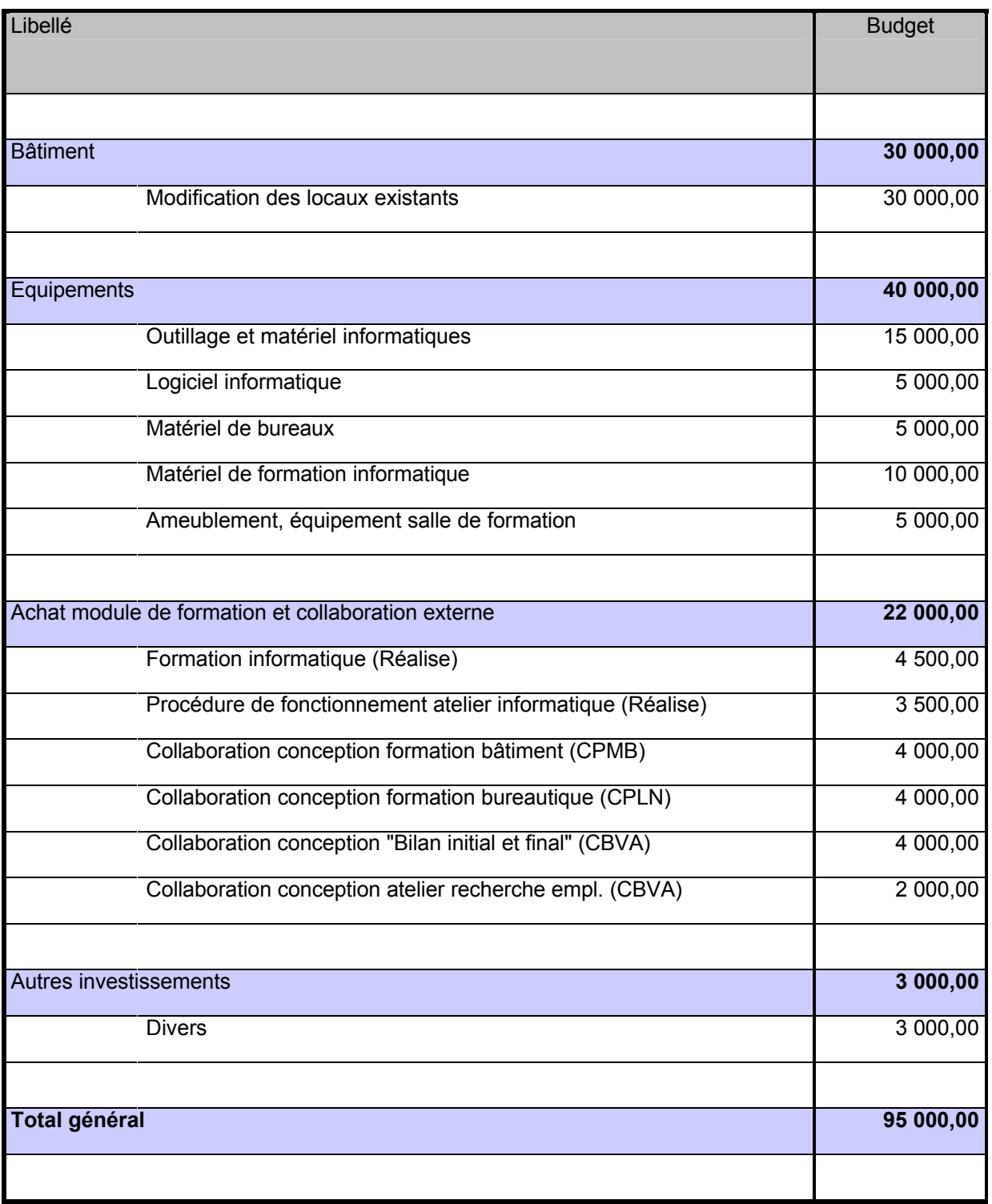

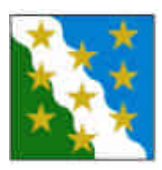

## **Formation technique interne**

 **Secteur menuiserie, serrurerie, peinture**

Exemple

### **Fiche technique des cours**

**Nombre de personnes :** maximum **7** personnes.

**Durée de l'atelier :** entre **une et deux heures.**

**Fréquence : une** fois par semaine.

**Animateur** : responsable de l'atelier.

#### **Conditions préalables :**

Avoir la volonté de faire une activité manuelle dans ce secteur. Avoir si possible quelques connaissances dans ce secteur. Avoir une condition physique en adéquation à une bonne utilisation des outils de l'atelier. Ne pas avoir d'allergie à la poussière.

**Origine de la formation** : selon les formations de base dans le domaine du bâtiment (**CPMB** Colombier)

**Formation de l'animateur** : **CFC** dans le domaine technique, formation de formateur d'adulte

### **Les objectifs des cours**

- **Acquérir ou parfaire ses connaissances acquises dans le domaine du bâtiment.**
- **Connaître les différents matériaux et fournitures de ce domaine.**
- **Pouvoir acquérir ou améliorer des techniques de travail.**
- **Avoir une connaissance de base pour reprendre une formation dans ce domaine.**
- **Savoir utiliser l'outillage de ce secteur en toute sécurité.**

### **Description des modules de formation**

**Module 1 :**

#### **Les connaissances générales**

#### **Connaissance de l'outillage :**

- leur désignation
- leur fonctionnement
- leur entretien

#### **Les règles de sécurité :**

- les protections individuelles
- port de charge correct
- les règles avec l'électricité
- les gestes à ne pas faire
- la connaissance des produits dangereux
- les risques d'explosion
- la prévention
- savoir demander de l'aide pour certains travaux dangereux

#### **Module 2 :**

#### **La menuiserie**

#### **Connaissance des matériaux :**

- les bois massifs, connaissance des différentes essences, pin, chêne, hêtre, etc<br>- les agglomérés, panneaux à coneaux orientés, panneaux incombustibles
- les agglomérés, panneaux à copeaux orientés, panneaux incombustibles
- les stratifiés, les mélaminés, les plaquages, les multi-plis, les panneaux de fibres
- les différents débits : poutres, lambourdes, carrelets, lames, lambris, etc.

#### **Connaissance des produits et accessoires :**

- les produits de colmatage, collage, de protection
- les mastics
- la visserie
- les ferrements et autres accessoires

#### **Les techniques de travail :**

- percer, raboter, scier, poncer, défoncer, assembler, moulurer, rainurer, etc.
- mesurer, rapport d'angle, calcul des surfaces et distances

#### **Module 3 :**

#### **La serrurerie**

#### **Connaissance des matériaux :**

- les différents aciers : galvanisé, inoxydable, la fonte, l'acier
- les différents profilés
- les traitements thermiques

**Les techniques d'assemblage :**

- percer, meuler, riveter, scier, souder, etc.

**Le fonctionnement du poste de soudure électrique de type MIG**

- sa composition, son fonctionnement,
- les règles de sécurité

#### **Module 4**

#### **La peinture**

**Connaissance des produits :**

- les peintures : acrylique, glycero, minérale
- les nuances : mate, satinée, brillante
- les solvants
- le mortier, ciment, plâtre, enduit

#### **Connaissance des outils et technique de travail**

- la peinture au rouleau, au pinceau, à l'éponge
- le ponçage, le masticage, le décapage
- les différentes protections et leur utilisation

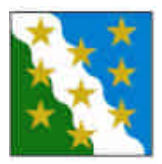

### **Formation technique interne Secteur Informatique**

Exemple

### **Fiche technique des cours**

**Nombre de personnes : 10** personnes maximum. **Durée de l'atelier :** entre **une et deux heures. Fréquence : une** fois par semaine.

**Animateur** : responsable du secteur informatique.

**Conditions préalables :** avoir la volonté de faire une activité dans ce domaine.

avoir si possible quelques connaissances dans ce domaine.

**Origine de la formation** : selon les formations données par l'entreprise **Réalise** à Genève **Formation de l'animateur** : **CFC** dans ce domaine, si possible formation de formateur d'adulte.

### **Les objectifs des cours**

- **Acquérir ou parfaire ses connaissances acquises dans le domaine de l'informatique.**
- **Avoir une connaissance de base pour reprendre une formation dans ce domaine.**
- **Savoir utiliser les outils informatiques.**
- **Savoir utiliser des outils informatiques en toute sécurité.**

### **Description des modules de formation**

**Module 1 :**

### **Les connaissances générales Apprendre à reconnaître les composants informatiques :** l'écran, le clavier, la souris, le boîtier, la carte-mère, le processeur, le disque dur, etc. **L'unité centrale :**  le microprocesseur, son principe de fonctionnement la mémoire centrale, son principe de fonctionnement la carte mère, son principe de fonctionnement l'unité de stockage, l'octet **Les périphériques :** le disque dur, sa composition, son fonctionnement, ses branchements, que veut dire formater. - le lecteur Cd-Rom, DVD, sa composition, son fonctionnement, ses branchements la clé de stockage USB

#### **Module 2 :**

#### **Les programmes de l'ordinateur**

Qu'est-ce qu'un programme? Fonctionnement de l'ordinateur : les liaisons entre le disque dur, la mémoire vive et microprocesseur. La mémoire morte : BIOS, ROM. La mémoire vive : RAM. Les systèmes d'exploitation, fonctionnement, généralités Les différents systèmes : OS2, Unix, Mac, Linux, Windows. Le bug, explications.

#### **Module 3 :**

#### **Internet**

#### **introduction à Internet**

- l'origine d'Internet
- le mécanisme de transport des informations sur Internet
- les protocoles de communications
- les adresses des ordinateurs : IP
- les adresses Web

#### **La sécurité informatique**

- qu'est-ce qu'un virus informatique ?
- reconnaître les fichiers exécutables<br>- que font les virus informatiques ?
- que font les virus informatiques ?
- les chevaux de Troie
- les autres nuisances : Les spywares (ou espiogiciels), Les adwares (ou pubgiciel),
- le " phishing " (ou hameçonnage), le "spam" (ou pourriel), les intrusions, etc.
- les protections : les antivirus, les pare-feux et les antispywares.

#### **Module 4**

**Microsoft Windows**

#### **Fonctionnement des éléments de la fenêtre de Windows. Les raccourcis. Le fichier système. Les menus. Le menu démarrer. Les boîtes de dialogue. Les boutons de commande. Les lignes de saisie. Les compteurs et horloges. Les zones de liste. L'invite de commande DOS. Configuration réseau interne. Les réseau sans fils, Wi-Fi, Bluetooth, Infrarouge. Les mises à jour (Update). Les sauvegardes. Les outils système :** - défragmenteur de disque<br>- nettoyage de disque - nettoyage de disque

- restauration du système
- gestionnaire périphérique
- ajout/suppression de programmes
- etc.

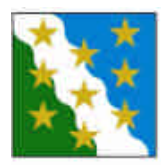

### **Formation technique interne Secteur Administration**

Entreprise d'insertion Exemple

### **Fiche technique des cours**

**Nombre de personnes :** maximum **3** personnes.

**Durée de l'atelier :** entre **une et deux heures.**

**Fréquence : une** fois par semaine

**Animateur** : responsable du secteur administration

**Conditions préalables :** avoir la volonté de faire une activité dans ce domaine avoir si possible quelques connaissances dans ce domaine facilité de contact

**Origine de la formation** : selon les formations donnée par l'entreprise **Réalise** à Genève

**Formation de l'animateur** : **CFC** dans ce domaine, si possible formation de formateur d'adulte

### **Les objectifs des cours**

- **Acquérir ou parfaire ses connaissances acquises dans le domaine du secrétariat.**
- **Avoir une connaissance de base pour reprendre une formation dans ces domaines.**
- **Savoir utiliser les outils informatiques.**

### **Description des modules de formation**

**Module 1 :**

#### **Connaissance de l'outil informatique Word 2007**

**Prendre en main l'écran de travail :**

- prise en main des onglets et des groupes de commandes.
- le bouton Microsoft Office.
- la règle.
- les modes d'affichage.
- les menus contextuels.

#### **Créer et sauvegarder un document simple**

-

#### **Mettre en forme le texte**

- la copie/le déplacement.
- les options de correction automatique.
- les caractères.
- les paragraphes.
- utiliser bordures et trames.
- reproduire la mise en forme.
- les tabulations.

#### **Présenter une énumération**

- numéroter les paragraphes.
- insérer des puces.
- insérer des puces images
- insérer des caractères spéciaux.

#### **Module 2 :**

#### **Connaissance de l'outil informatique Excel 2007**

**Prendre en main l'écran de travail. Les outils nécessaires à la création d'un tableau. Conception d'un tableau. Présentation d'un tableau. Création d'un graphique. Impression d'un tableau. Création d'une base de données sous Excel. Tris et sous-totaux. Filtres. Rapports de tableaux croisés dynamiques. Gestion multifeuilles et multiclasseurs.**

#### **Module 3 :**

**Connaissance de l'outil informatique Outlook 2007**

**Introduction. Gérer des mails internes et externes. Ajouter des pièces jointes. Créer son carnet d'adresses. Utiliser son carnet d'adresses pour l'envoi de mails. Gérer son agenda. Gestion des notes et des tâches. Actualiser un PDA avec Outlook.**

#### **Module 4 :**

#### **Travail administratif :**

**Tenir une comptabilité simple. Rédaction de lettres de motivation. Rédaction de CV, certificats. Facturation. Répondre au téléphone. Accueil, contact avec l'entourage. Archivage. Faxer. Utilisation de la photocopieuse.**

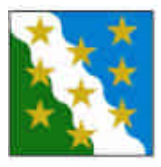

## **Atelier sur le recyclage et l'environnement**

Entreprise d'insertion Exemple

### **Fiche technique du cours**

**Nombre de personnes :** entre 6 à 8 personnes max.

**Durée de l'atelier :** entre **deux et trois heures.**

**Fréquence : 3** séances hebdomadaires suivies. **Deux** fois par **an.**

**Animateurs** : responsables du site, mais principalement chef secteur informatique (et si possible intervenant extérieur).

**Origine de la formation :** selon les modules de formation de l'entreprise d'insertion **Ménatronic** (**Fondation Mode d'Emploi)** à Lausanne.

**Formation de l'animateur :** donnée par l'entreprise Ménatronic.

**Rémunération de la formation : 20 fr. par personnes par heures**

### **Les objectifs du cours**

#### **Comprendre le développement durable des déchets**

- cycle de recyclage
- organigramme

**Acquérir les connaissances de base du recyclage**

- les matériaux
	- les composants

**Connaître les techniques de démontage et de tri**

- manuel (outillage)
- industriel

### **Description de l'atelier et des modules de formation**

**Module 1 :**

**Les enjeux du recyclage. Politique écologique. Qui est concerné ? Les données chiffrées du recyclage. Les écobilans. Les écogestes.**

#### **Module 2 :**

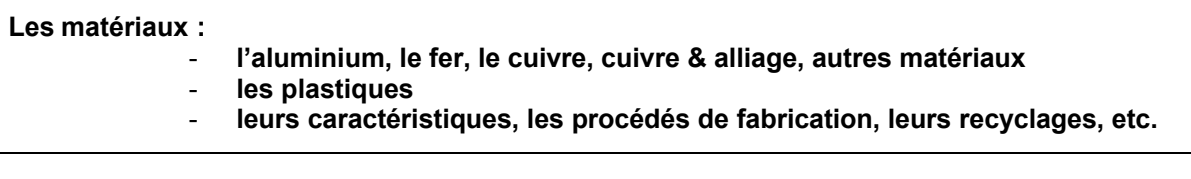

#### **Module 3 :**

**Le recyclage manuel. Le recyclage industriel. Les piles, leurs caractéristiques, les procédés de fabrication, leurs recyclages. Les déchets spéciaux.**

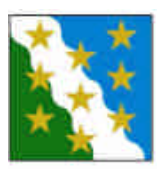

## **Atelier de recherche emploi**

Entreprise d'insertion Exemple

### **Soutien hebdomadaire**

L'atelier de recherche d'emploi, **complétera un soutien hebdomadaire** pour la partie administrative de ces recherches.

Pour cette aide, un local informatique sera cré, où les stagiaires pourront effectuer leurs démarches administratives, création/modification de leur C.V., lettre de motivation, consultation des annonces en ligne, etc.

Un appui sera fourni par le responsable du secrétariat deux fois par semaine, **en fin de journée en dehors des horaires de travail.** 

### **Fiche technique de l'atelier**

**Nombre de personnes :** entre 6 à 8 personnes max. **Durée de l'atelier collectif :** entre **deux et trois heures. Fréquence :** un rythme **Mensuel** permet de laisser du temps à la mise en oeuvre des objectifs.

**Animation :** responsable du secrétariat (et si possible intervenant extérieur). **Origine de la formation :** cette formation sera conçue avec l'entreprise **CBVA** à **Neuchâtel. Formation de l'animateur :** donnée par l'entreprise **CBVA. Rémunération de la formation : 20 fr. par personnes par heures**

#### **Conditions préalables pour les connaissances informatiques :**

Maîtrise de l'organisation des fichiers et dossiers.

Maîtrise des techniques de traitement de texte (saisie, édition de texte, typographie, mise en forme). Maîtrise des techniques de recherche d'information et communication via Internet.

#### **Conditions préalables pour les recherches d'emploi :**

Avoir un CV rédigé sous forme numérique.

#### **Conditions préalables administratives et techniques :**

Avoir une boîte à lettres électronique.

### **Les objectifs de l'atelier**

#### **Délimiter son projet professionnel et adapter ses outils de recherche à ce projet**

- Comprendre qu'une recherche d'emploi est liée à un projet. Délimiter son projet.
- Comprendre qu'un CV reflète des compétences et des qualités en cohérence avec le projet. Modifier son CV en conséquence.
- Comprendre qu'une lettre de motivation est une proposition. Formuler des lettres de motivation en conséquence.

#### **Les démarches à effectuer**

- Faire des recherches d'offres d'emploi et d'informations sur Internet en rapport avec son projet.
- Ajuster et adapter sa démarche/sa stratégie de recherche en fonction de son évolution.

#### **Enclencher de la dynamique dans la recherche d'emploi**

- Apprendre à parler de soi.
- Reprendre confiance en soi.

### **Description de l'atelier et des modules de formation**

#### **Module 1 :**

#### **Amener les gens à l'aide d'une grille d'évaluation à se poser les questions suivantes :**

- Qu'est-ce que j'ai envie de mettre en oeuvre professionnellement ?
- Qu'est-ce que j'ai envie de vivre dans le professionnel ?
- Qu'est-ce qui m'anime ?
- Quel est le fil conducteur de mes expériences passées ?
- Dans quel type d'environnement vais-je pouvoir me réaliser ?
- Professionnellement, développer mes compétences et mes qualités ?
- Quels sont mes besoins ?

#### **Module 2 :**

#### **Présenter oralement au groupe le résultat de ses réflexions.**

Chaque personne à un temps imparti pour présenter son projet professionnel.

Travail collectif pour aider la personne à affiner son projet qu'elle a présenté, en fonction de ce qui paraît cohérent, incohérent ou encore envisageable, vu des regards extérieurs.

#### **Module 3 :**

#### **Comprendre qu'un CV reflète des compétences et des qualités en cohérence avec le projet.**

A partir du moment où les projets professionnels sont définis/redéfinis, on peut s'atteler aux outils de recherches d'emploi (*Possibilité de jeu de rôle).*

On travaille à partir du **CV** d'un(e) participant(e) (sur papier ou vidéo-projecteur).

Les autres participants jouent le rôle d'employeurs prospectifs et doivent évaluer le **CV** selon les critères suivants :

- Quelles compétences de son parcours doivent être valorisées pour crédibiliser et renforcer la candidature ?
- Est-ce que le **CV** donne envie de le rencontrer ?
- Les informations communiquées sont-elles claires ?
- Est-ce que le **CV** exprime correctement que la personne est capable de tenir le poste qu'elle requiert ?

#### **Module 4 :**

#### **Comprendre qu'une lettre de motivation est une proposition (***Possibilité de jeu de rôle).*

Chaque participant recherche une offre d'emploi qui l'intéresse. Il rédige une lettre de motivation. A tour de rôle, les autres participants vont ensuite jouer le rôle des sélectionneurs. On étudie ensemble les données relatives à la société (recherche sur Internet par exemple), les besoins exprimés dans l'offre d'emploi.

On analyse et apprécie de manière collective la lettre sur les critères suivants :

- Est-ce que la personne répond à une offre d 'emploi qui l'intéresse ?
- Est-ce que la personne arrive à donner du sens à cet acte de candidature ?
- Est-ce que sa lettre est personnalisée ?
- Est-ce qu'elle tient compte de l'environnement de son interlocuteur ?
- Est-ce qu'elle se positionne par rapport au besoin ?
- Est-ce qu'elle spécifie et démontre ce que elle apporte en rapport au besoin ?

#### **Module 5 :**

#### **Apprendre à ajuster et à adapter sa démarche/sa stratégie de recherche en fonction de son évolution.**

Présenter aux autres le bilan de ses démarches, résultats et non-résultats.

L'animateur conduit la séance de manière à amener les questions suivantes :

- Aider à questionner sa démarche/ sa stratégie.
- Aider à repérer le(s) niveau(x) où sont susceptibles de se situer les dysfonctionnements. (projet/motivation ? lettre ? CV ? cible ? les démarches? contexte personnel et familial ?)

En fonction de son projet, être capable de diversifier les moyens par lesquels il est possible d'entrer en contact avec un employeur potentiel (réponse à des offres, candidatures spontanées, e-mails, sites d'entreprises, sites d'emplois sur Internet, téléphone, réseau personnel, contact direct, entreprises intérimaires).

Le but est d'arriver à identifier les dysfonctionnements possibles et délimiter les tâches/démarches à effectuer en terme de recherches d'emploi d'ici le prochain atelier collectif.

Sur la durée du stage, faire aussi le bilan des démarches effectuées depuis le dernier atelier et délimiter les démarches à venir (poursuivre/réajuster).

En résumé il faudra :

**Apprendre à parler de soi. Reprendre confiance en soi. Enclencher de la dynamique dans la recherche d'emploi.**

#### **Et**

Faire prendre conscience que la recherche d'emploi est une démarche personnelle. S'apercevoir que les réponses aux difficultés rencontrées sont plurielles. Aider à s'exprimer. Chercher ensemble. Innover. Encourager. Féliciter.

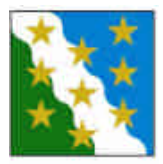

## **Cours interne cariste**

Entreprise d'insertion Exemple

### **Fiche technique du cours**

**Nombre de personnes :** entre 4 à 6 personnes max.

**Animation :** responsable du secteur bâtiment. Soutien : responsable secteur informatique.

**Durée du cours :** entre **trois et quatre heures.**

**Fréquence : trimestriellement, mais les trois modules suivis sur un rythme hebdomadaire. Rémunération de la formation : 20 fr. par personnes par heures**

#### **Conditions préalables :**

Avoir si possible déjà utilisé un chariot élévateur. **Avoir la volonté de passer un permis de cariste.** Avoir une condition physique en adéquation à une bonne utilisation du chariot élévateur. Maîtrise du français (écrit, parlé).

**Origine de la formation : formation cariste (Sulzer Group).**

**Formation de l'animateur : permis de cariste + cours de formateur de cariste (4 jours).**

### **Les objectifs du cours**

- **Pouvoir utiliser différents types de chariot élévateur en toute sécurité.**
- **Pouvoir assurer l'entretien de l'outil de transport.**
- **Connaître les dispositions légales.**
- **Connaître les règles de conduite en entreprise.**
- **Acquérir les connaissances nécessaires à l'obtention d'un permis de cariste.**
- **Préparation aux examens de cariste.**

### **Description de l'atelier et des modules de formation**

#### **Module 1 :**

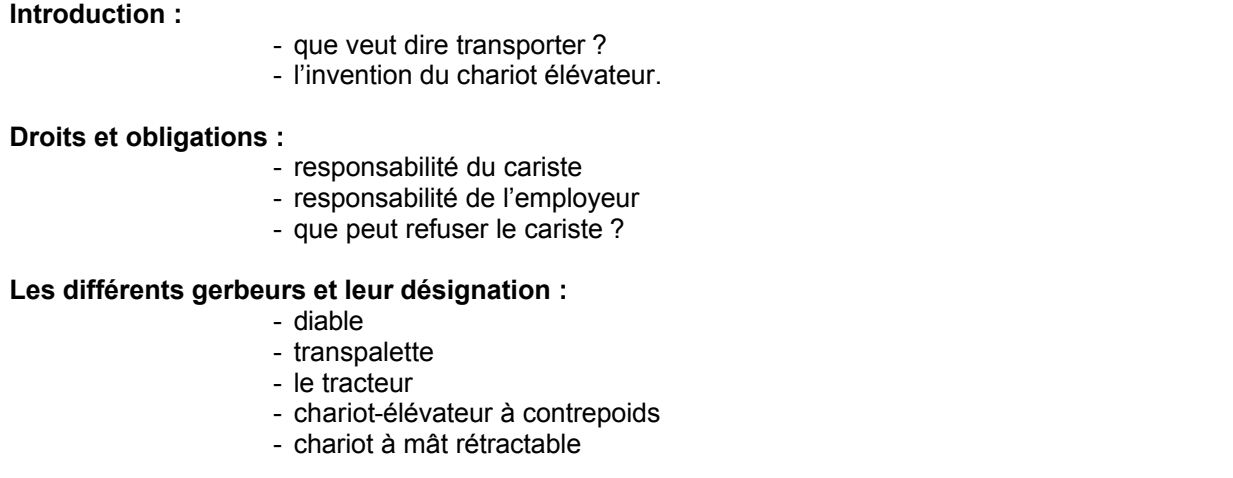

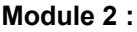

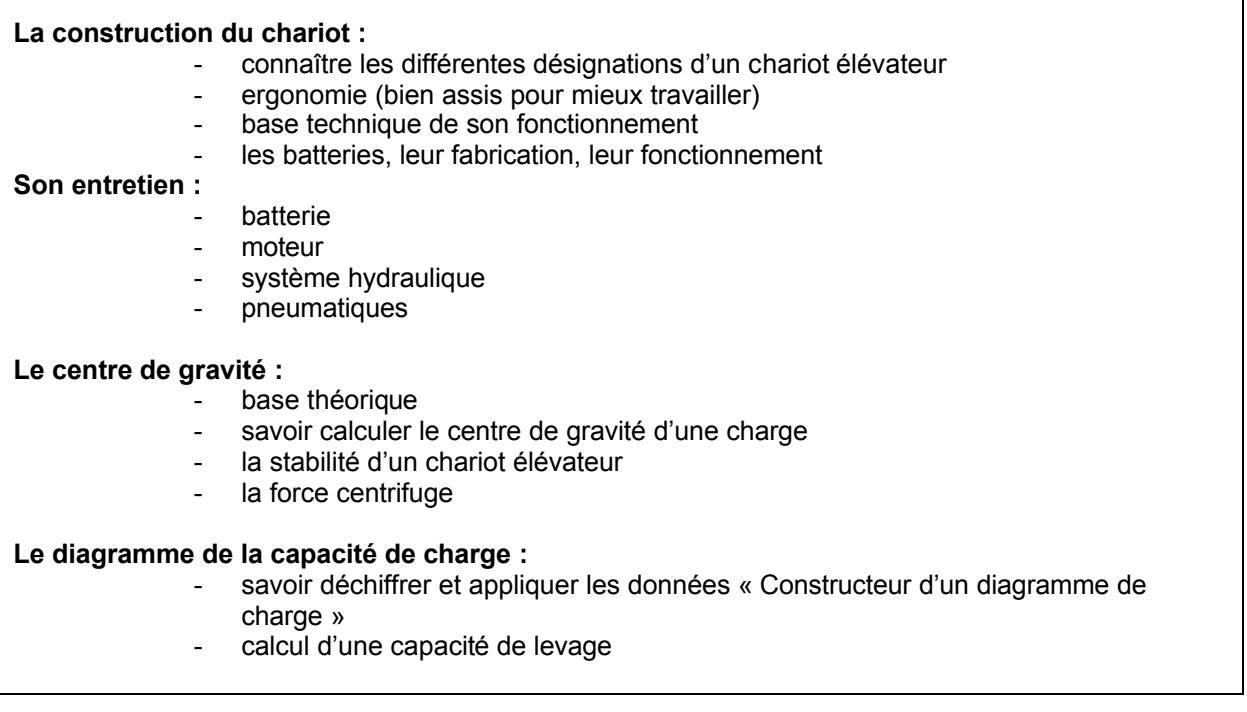

### **Module 3 :**

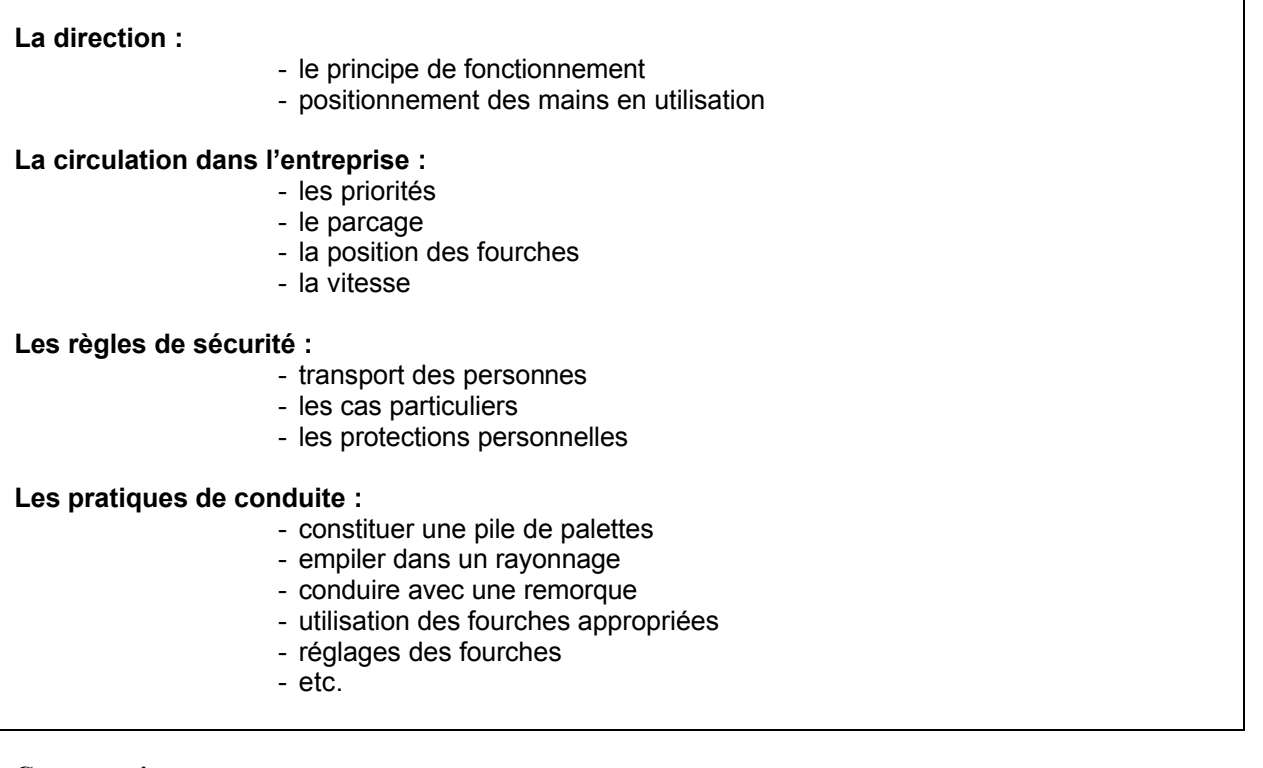

#### **Commentaires :**

- Comme cela ce fait dans différentes grandes entreprises de la région, la formation théorique et pratique sera donnée au sein de l'entreprise par un formateur qualifié de l'entreprise.
- Quand le candidat aura maîtrisé la formation théorique et pratique il pourra se rendre aux examens, qui ont lieu dans deux institutions, une dans le canton de Fribourg l'autre dans le canton de Vaud.

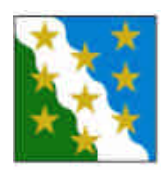

## **Cours interne sécurité au travail (Suva)**

Entreprise d'insertion Exemple

### **Fiche technique du cours**

**Nombre de personnes :** entre 10 à 12 personnes.

**Animation :** responsable du secteur bâtiment. Soutien : responsable secteur informatique.

**Durée du cours :** entre **deux et trois heures.**

**Fréquence : semestriellement,** mais les trois modules suivis sur un rythme **hebdomadaire. Rémunération de la formation : 20 fr. par personnes par heures**

**Origine de la formation :** selon le séminaire de sécurité au travail de la **Suva (SUL).**

**Formation de l'animateur :** formation de base en sécurité au travail pour coordinateurs de sécurité (Séminaire de 2x 4 jours).

### **Les objectifs du cours**

- **Les participants ont un aperçu des différents domaines de la sécurité au travail et de la protection de la santé.**
- **Ils sont en mesure d'organiser la protection de la santé dans l'entreprise.**
- **Les participants connaîtront les bases légales de sécurité en entreprise.**
- **Les participants connaîtront les règles de sécurité pour prévenir les accidents domestiques.**

### **Description de l'atelier et des modules de formation**

#### **Module 1 :**

#### **Bases légales, tâches de direction**

#### **Points importants:**

- bases légales (LAA, LTr)
- protection de la santé orientée système MSST

#### **Connaissances de base en matière de sécurité:**

#### **Points importants:**

- EPI
- phénomènes dangereux mécaniques
- phénomènes dangereux chimiques / prévention des explosions
- phénomènes dangereux de l'électricité
- phénomènes dangereux du transport et stockage

#### **Module 2 :**

#### **Connaissances générales de base:** assurance accidents obligatoire

### **Connaissances de base en matière de sécurité**

#### **Points importants:**

- phénomènes dangereux des places de travail mobiles, entreprises tierces
- détermination systématique des phénomènes dangereux: analyse d'accidents et d'évènements, listes de contrôle
- prévention des maladies professionnelles

#### **Module 3 :**

**Connaissances générales de base:**

- prévention des accidents non professionnels (ANP)

#### **Psychologie de la sécurité au travail :**

- conscience des risques et comportement conséquent, motivation
- procédure en cas d'abus d'alcool et d'usage de stupéfiants
- conduite d'un entretien avec le collaborateur

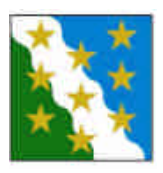

### **Atelier de gestion de budget personnel Ateliers collectifs de gestion de budget, projet pilote 2008-2009 Caritas Neuchâtel**

Entreprise d'insertion Exemple

### **Fiche technique de l'atelier**

**Nombre de personnes :** entre **8 à 12** personnes **Durée de l'atelier :** entre **une** à **deux** heures**. Fréquence : 6** séances hebdomadaires suivies. **Deux** fois par **an. Rémunération de la formation : 20 fr. par personnes par heures Animateurs** : **intervenant extérieur (Caritas).** L'aide du secrétariat peut être demandée en fonction du nombre de personnes.

### **Les objectifs de l'atelier**

- **Faire le point sur la situation financière du participant.**
- **Apprendre à gérer son propre budget.**
- **Stabiliser une situation administrative et financière.**
- **Mieux comprendre le rapport à l'argent du participant.**
- **Modifier son comportement face à l'argent.**

### **Description de l'atelier et des modules de formation**

#### **Module 1<sup>1</sup> :**

#### **Histoire d'argent (gestion financière) :**

#### **Rapport à l'argent**

sa propre gestion, ce que l'on fait, ce que l'on ne fait pas, les raisons de ses choix

#### **Représentation en lien à l'argent**

- définir les images que l'on associe à l'argent et à quoi elles se rapportent

#### **Budget**

- comment établir un budget ?
- mettre en regard ses dépenses avec ses choix et ses réalités

#### **Factures et correspondance**

- gérer son argent et ses factures
- mettre des priorités dans le paiement de ses factures

#### **Commandement de payer, poursuites, actes de défaut de bien et faillites**

- les différentes étapes du rappel de paiement à l'acte de défaut de bien et ses
- conséquences
- quel est le minimum vital des poursuites ? et comment vivre avec ?

<sup>1</sup> Ateliers collectifs de gestion de budget, projet pilote 2008-2009, Caritas Neuchâtel

#### **Module 2<sup>2</sup> :**

#### **Droits et obligations (gestion administrative) :**

#### **Aide sociale et revenus minimaux**

- ses représentations, son rôle et les droits et obligations qui leur sont liés

#### **Leasing, cartes de crédit, petits crédits**

- qu'est-ce qu'un leasing ? un crédit ?
- quels sont les risques et les raisons de s'en méfier ?

#### **Impôts**

- à quoi servent les impôts ?
- comment fonctionne le système des impôts ?

#### **Caisse maladie**

- comprendre le système des caisses maladie
- comment lire un décompte de la caisse maladie
- qui peut bénéficier d'un subside ?

#### **Assurances RC et ménage**

- les éléments à tenir compte lorsque l'on signe un contrat d'assurance

#### **Logement**

- les éléments à être attentifs lorsque l'on visite un appartement ou lors de la résiliation

<sup>2</sup> Ateliers collectifs de gestion de budget, projet pilote 2008-2009, Caritas Neuchâtel

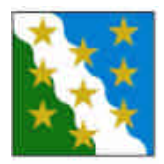

## **Atelier sur la prévention des dépendances**

Entreprise d'insertion Exemple

### **Fiche technique de l'atelier**

**Nombre de personnes :** entre 8 à 12 personnes. **Durée de l'atelier :** entre **deux et trois heures. Fréquence : trimestriellement. Rémunération de la formation : Gratuit Animateurs** : **intervenants extérieurs (Captt, Cenea).** L'aide du secrétariat peut être demandée en fonction du nombre de personnes.

### **Les objectifs de l'atelier**

- **Comprendre le mécanisme de la dépendance.**
- **Connaître les produits.**
- **Connaître les comportements à avoir avec une personne dépendante.**

### **Description de l'atelier et des modules de formation**

#### **Module 1 :**

**La dépendance**

**Définition. Le mécanisme de la dépendance. Les problèmes sur la santé. La co-dépendance. Les comportements à avoir. Echange d'expériences.**

#### **Module 2 :**

#### **Les produits (drogues légales et illégales)**

**Quelques chiffres. Les différents produits. Informations sur les produits. Les problèmes sur la santé. La réduction des risques. Les comportements à avoir. Echange d'expérience.**

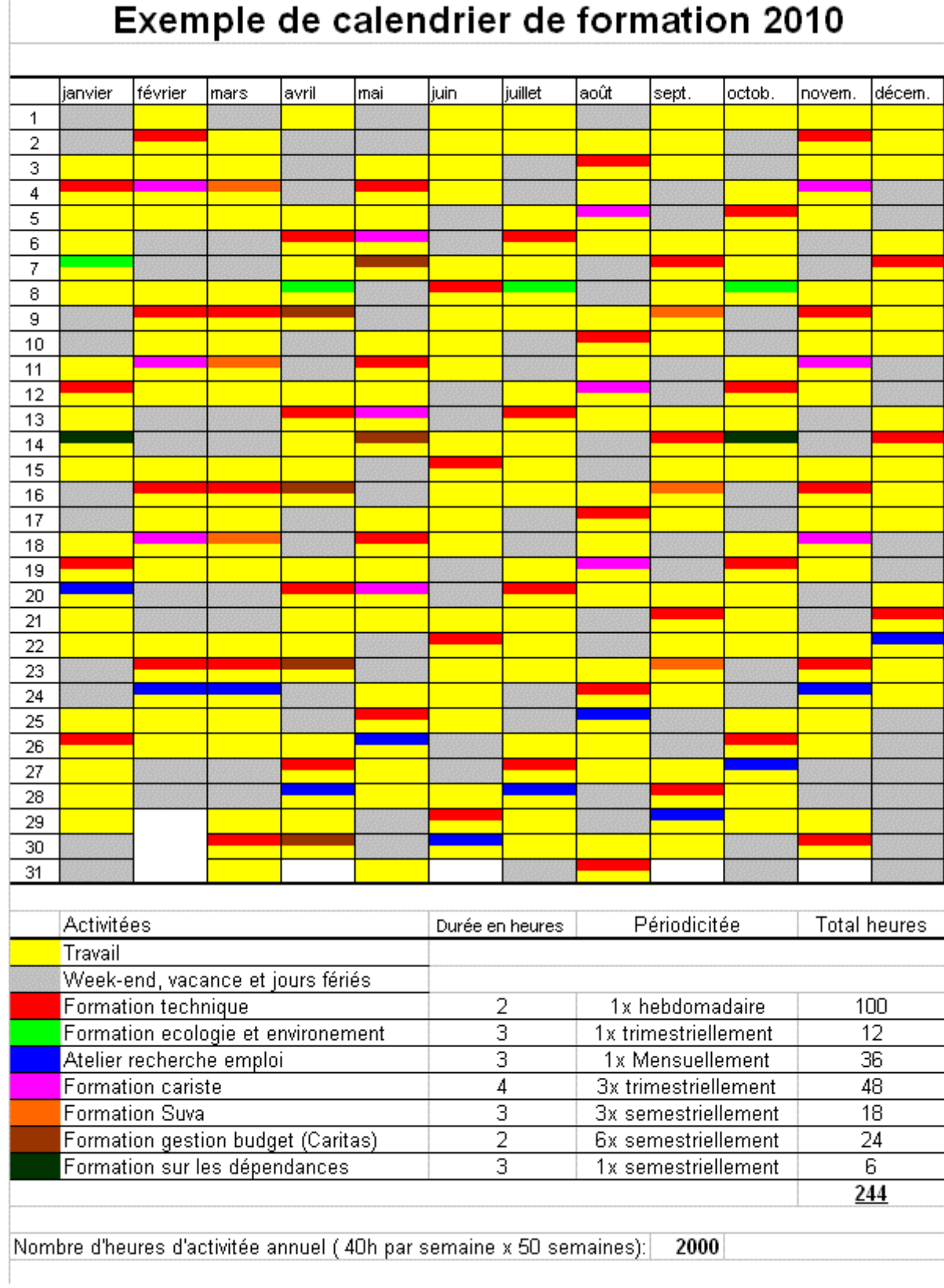

### **Parcours fictif d'un participant intégrant l'atelier informatique**

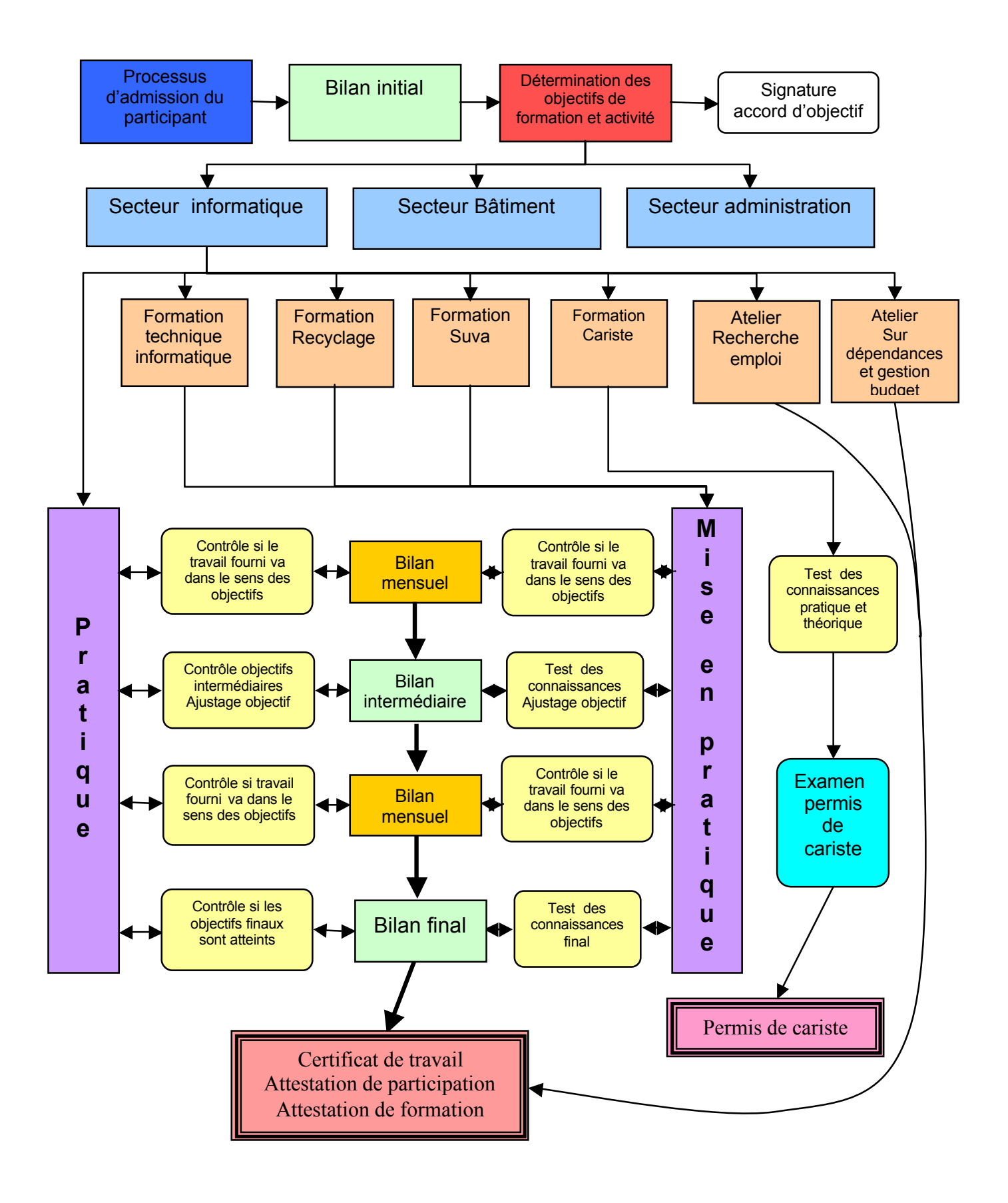

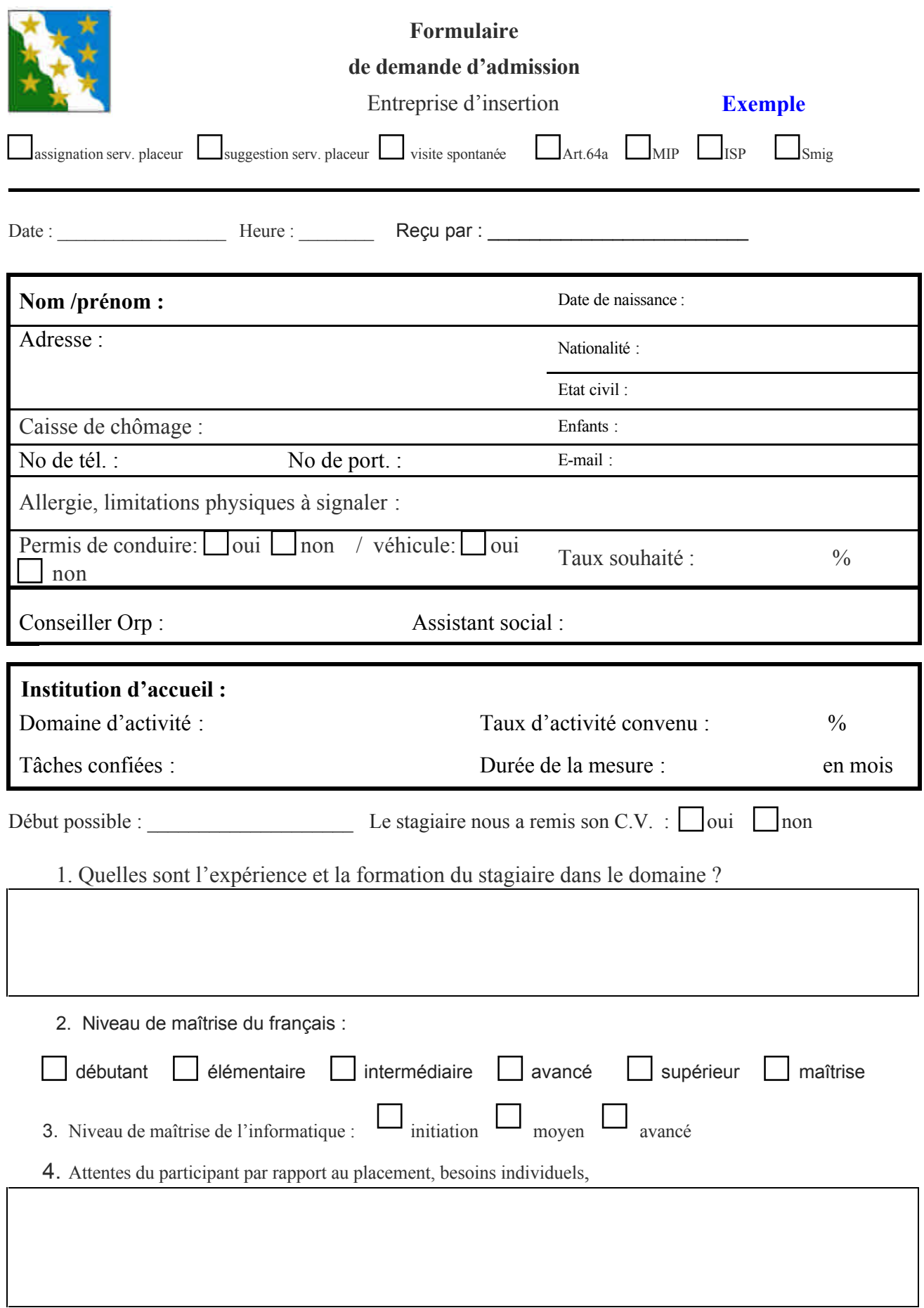

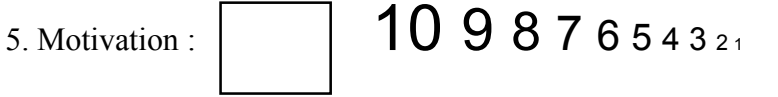

6. Situation de vie :

7. Remarques :

8. Au cours de votre parcours professionnel, quelle activité professionnelle avez vous préféré ? :

Et pourquoi ? :

9. Au cours de votre parcours professionnel, quelle activité professionnelle n'avez-vous pas aimé ? :

Et pourquoi ? :

10. Points forts :

11. Points faibles :

Lieu : \_\_\_\_\_\_\_\_\_\_\_\_\_\_\_\_\_\_\_\_\_\_\_\_\_ Date : \_\_\_\_\_\_\_\_\_\_\_ Signature : \_\_\_\_\_\_\_\_\_\_\_\_\_\_\_\_\_

**Formulaire D'accord d'objectifs**

Entreprise d'insertion **Exemple**

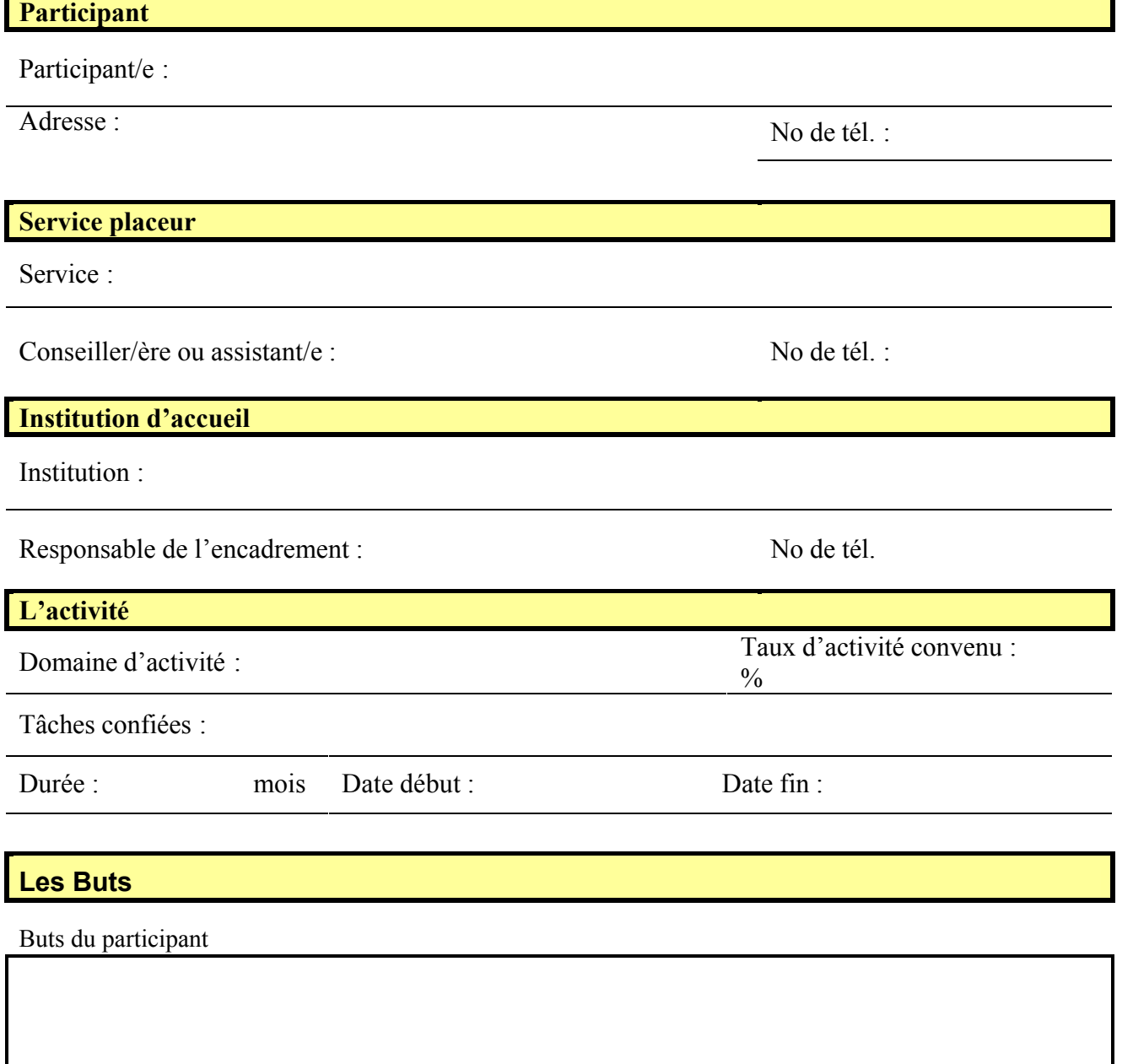

Buts spécifiques du service placeur

### **Objectifs personnels de l'assuré**

A court terme:

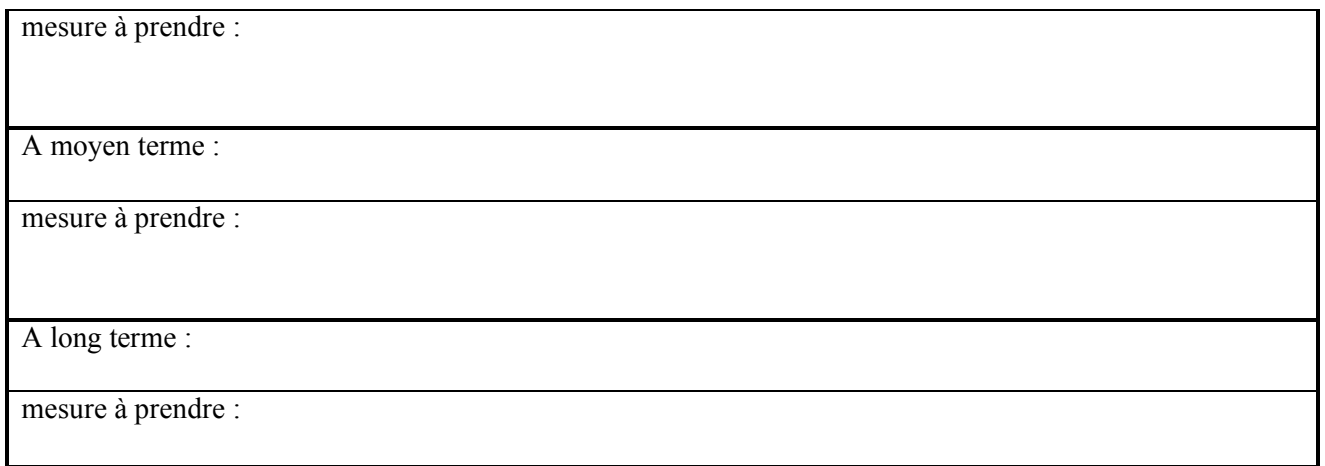

### **Expérience professionnelle**

Compétences professionnelles à acquérir ou développer

**Recherches d'emploi**

Genre de recherches (Quels domaines professionnels, Quelle région, Quels moyens à disp.):

Intensité des recherches (nombre de postulations / mois):

Soutien fourni par l'institution :

Soutien extérieur (Orosp, Job Service, Autres): \_\_\_\_\_\_\_\_\_\_\_\_\_\_\_\_\_\_\_\_\_\_\_\_\_\_\_\_\_\_\_\_\_

Lieu et date: \_\_\_\_\_\_\_\_\_\_\_\_\_\_\_\_\_\_\_\_\_\_\_\_\_\_\_\_\_\_\_\_\_\_\_\_

Signatures

d'institution

Participant Service placeur Responsable

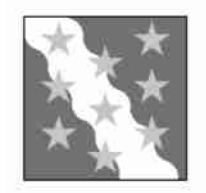

## **CAHIER DES CHARGES**

#### **1.** *Identification du poste*

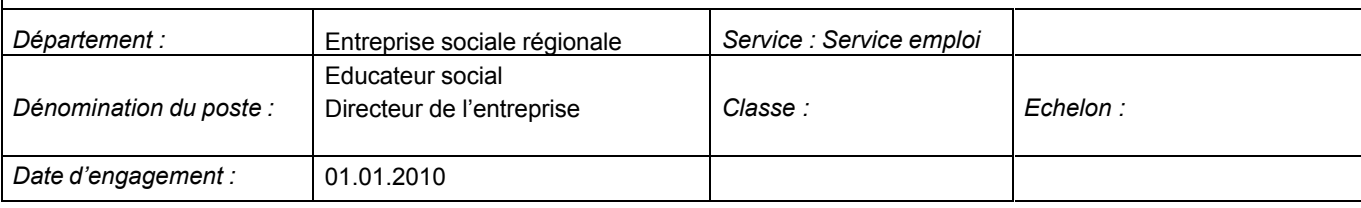

### **2.** *Positionnement hiérarchique du poste*

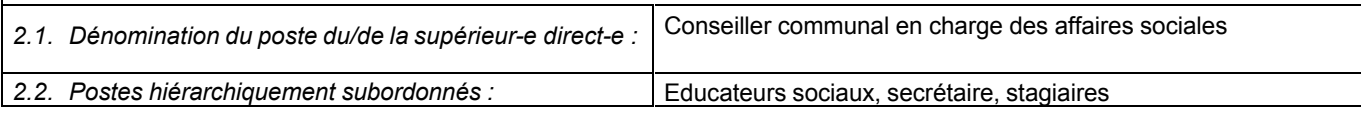

#### *3. Titulaire*

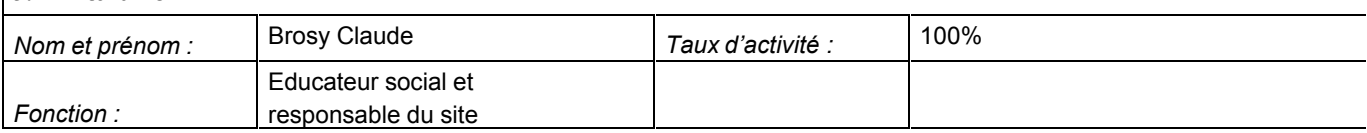

#### **4.** *Mode de remplacement 4.1. Le/la titulaire remplace :* Nouveau poste (informatique) *dans les domaines suivants : 4.2. Le/la titulaire est remplacé-e par :* Nouveau poste (secrétariat) *dans les domaines suivants :*

#### *5. Mission générale du poste*

Dispenser des aides et formations dans l'entreprise sociale Assurer la direction de l'entreprise sociale

### *6. Délégation de compétences*

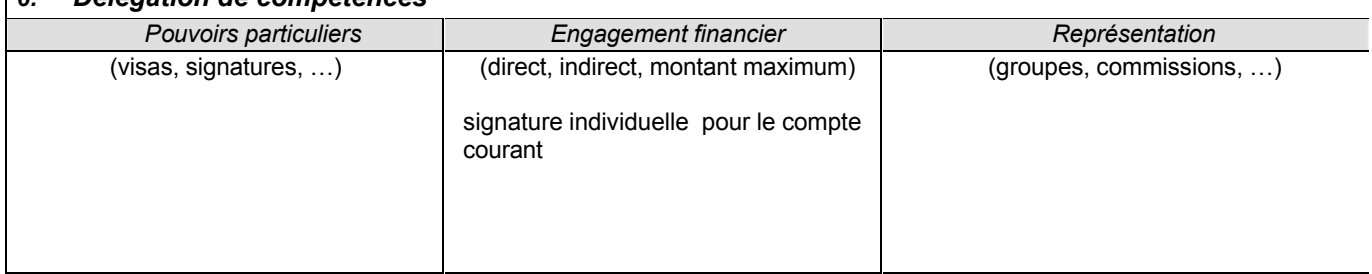

### *7. Exigences requises :*

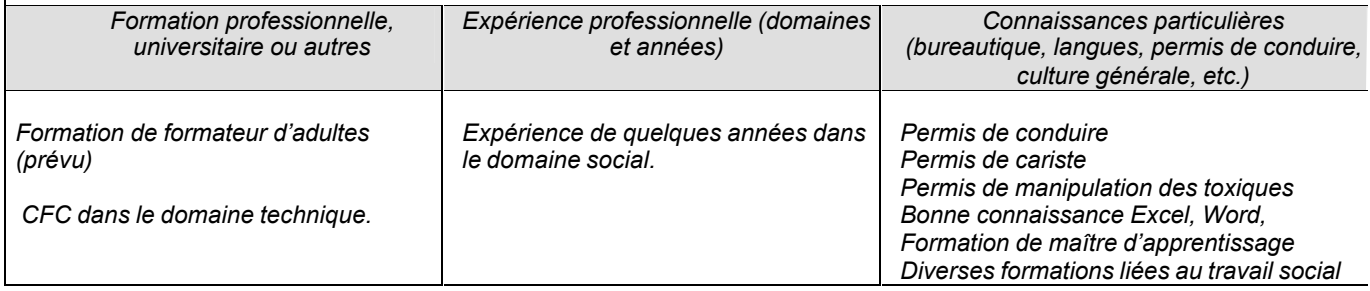

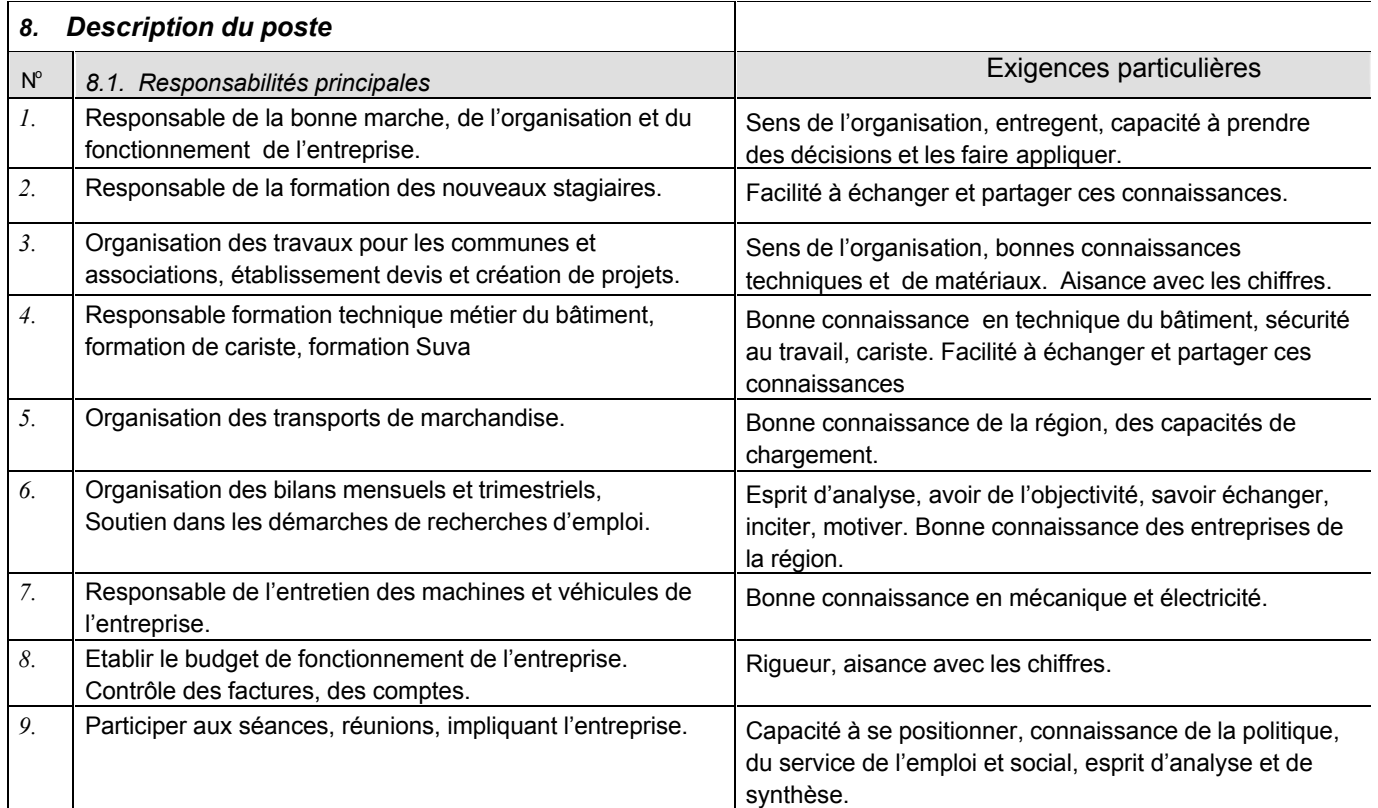

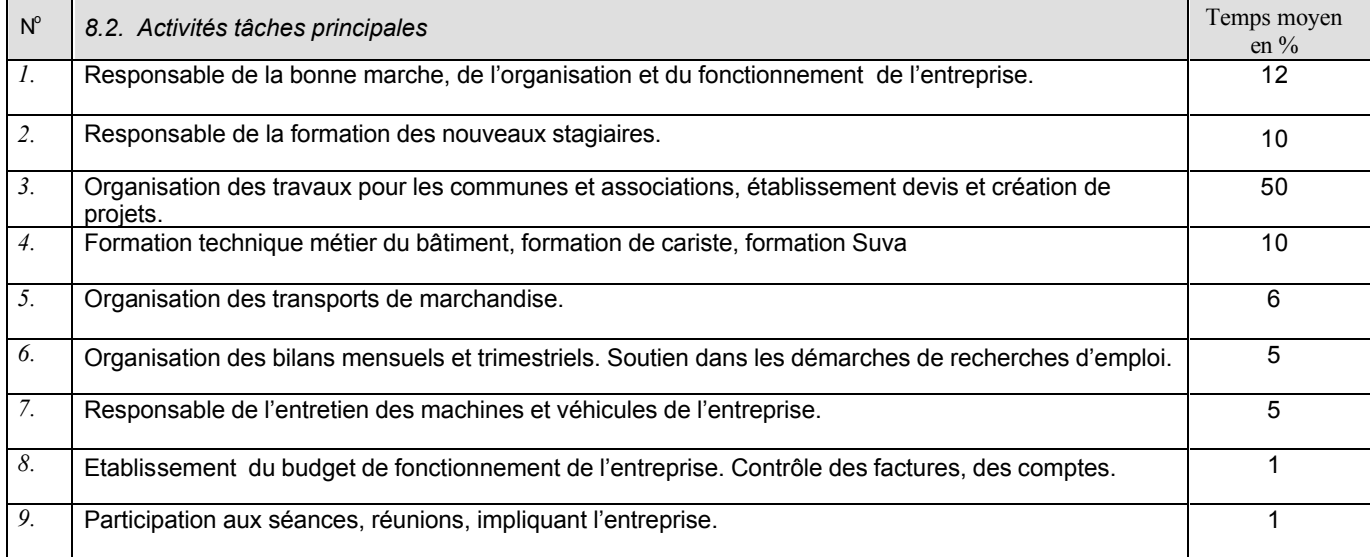

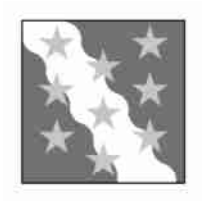

## **CAHIER DES CHARGES**

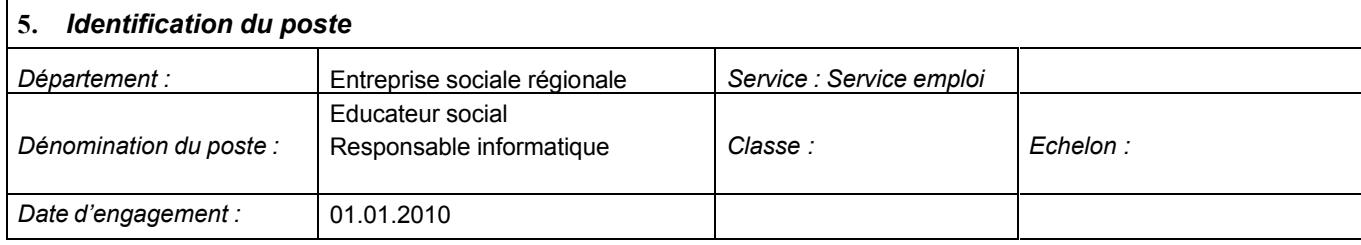

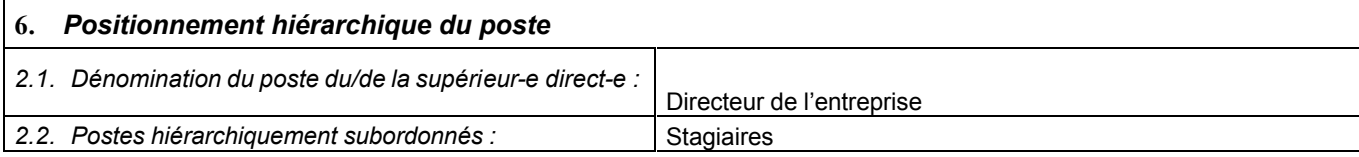

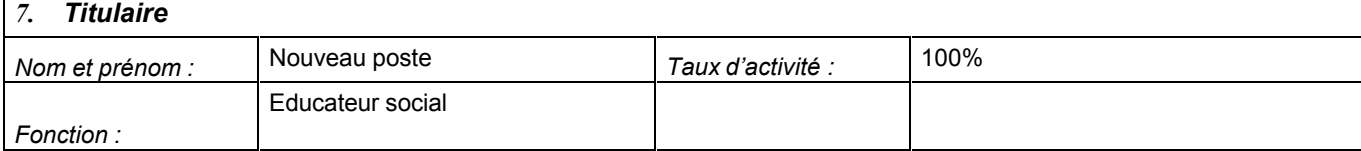

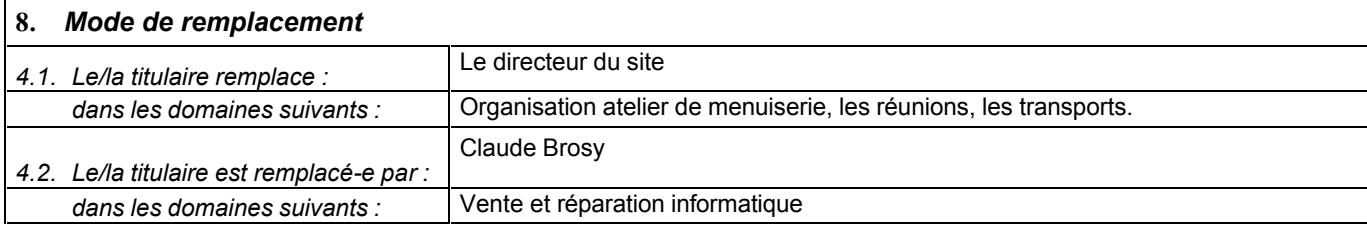

### *5. Mission générale du poste*

Dispenser des aides et formations dans l'entreprise sociale Gérer l'atelier informatique

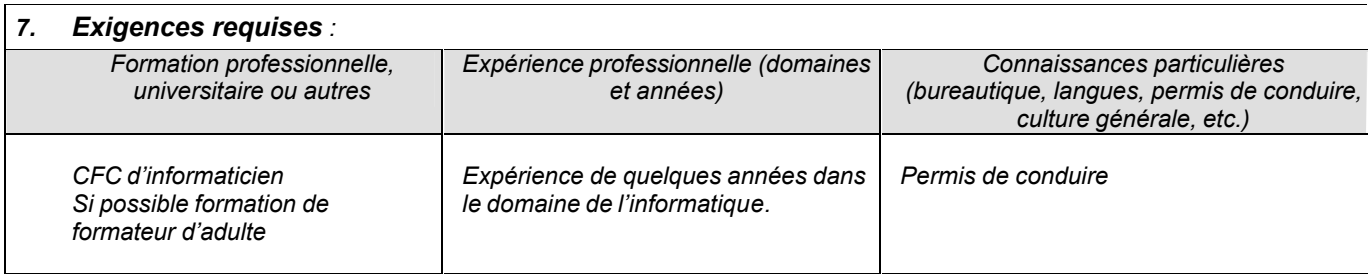

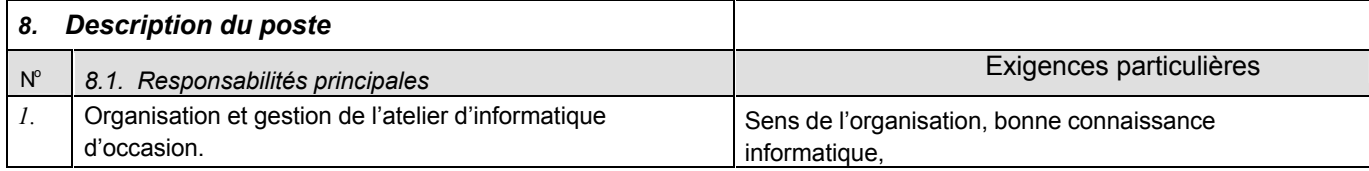

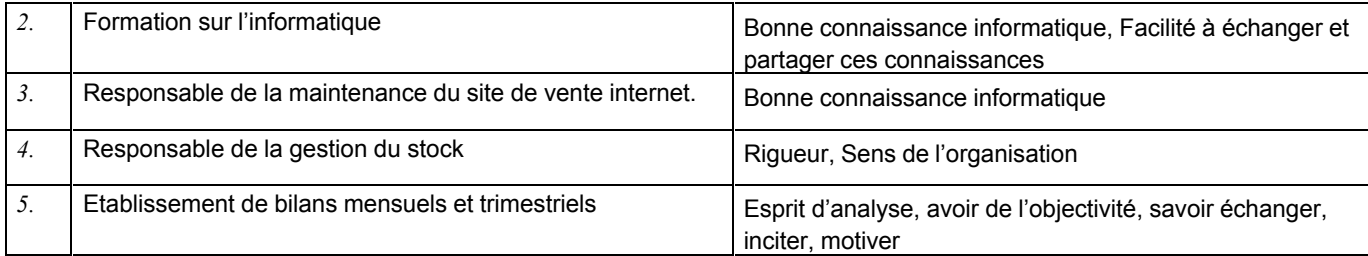

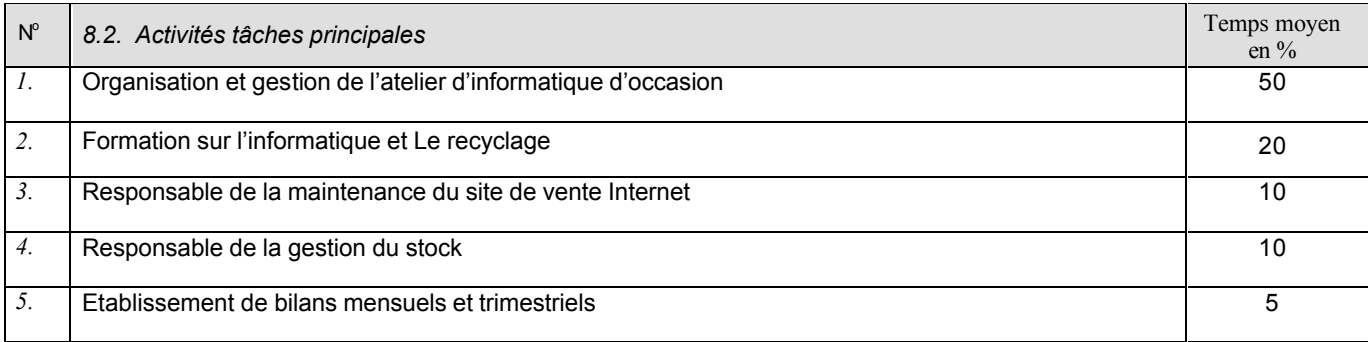

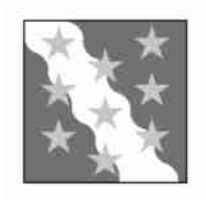

## **CAHIER DES CHARGES**

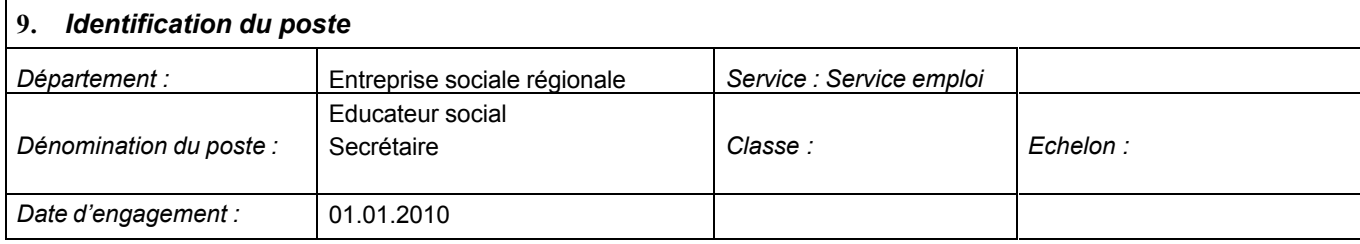

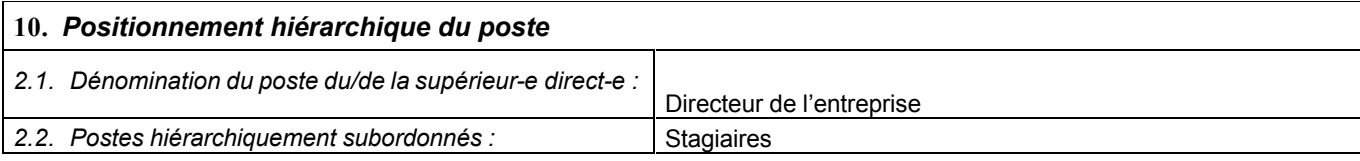

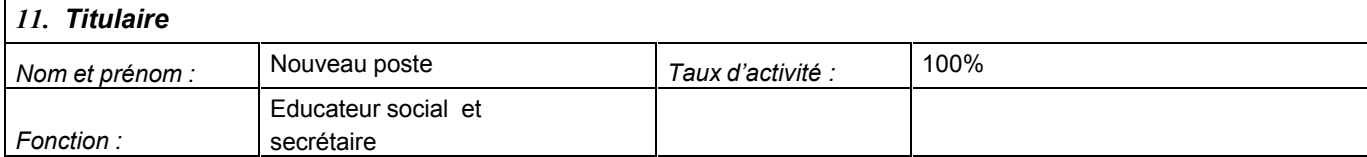

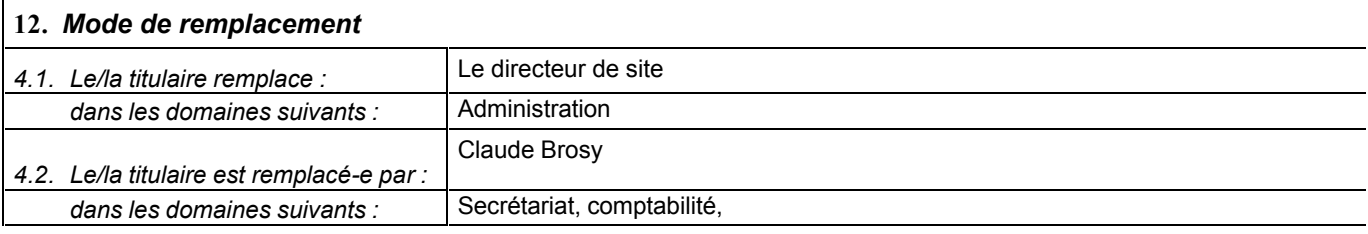

#### *5. Mission générale du poste*

Gestion de l'administration de l'entreprise, formation sur les outils de bureautique, suivi des dossiers des stagiaires, coaching dans la recherche d'emploi.

#### *7. Exigences requises :*

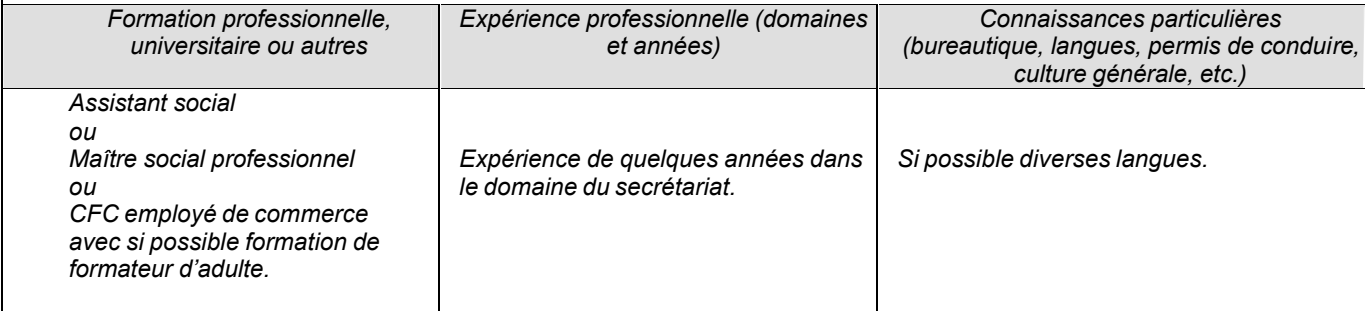

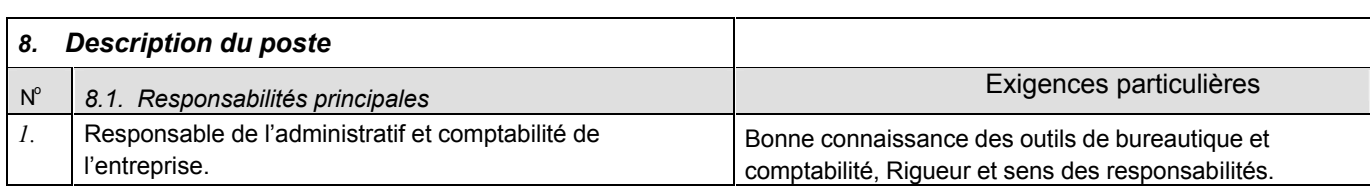

÷

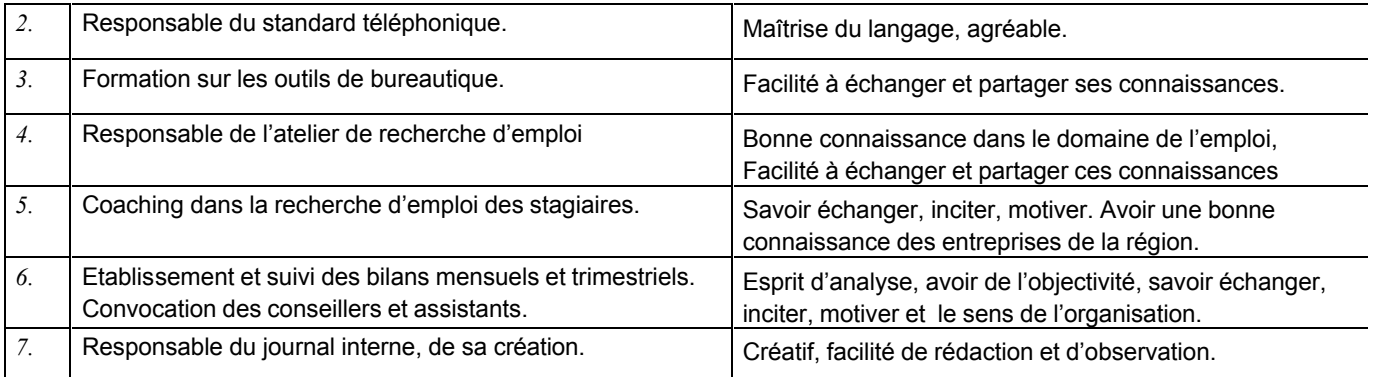

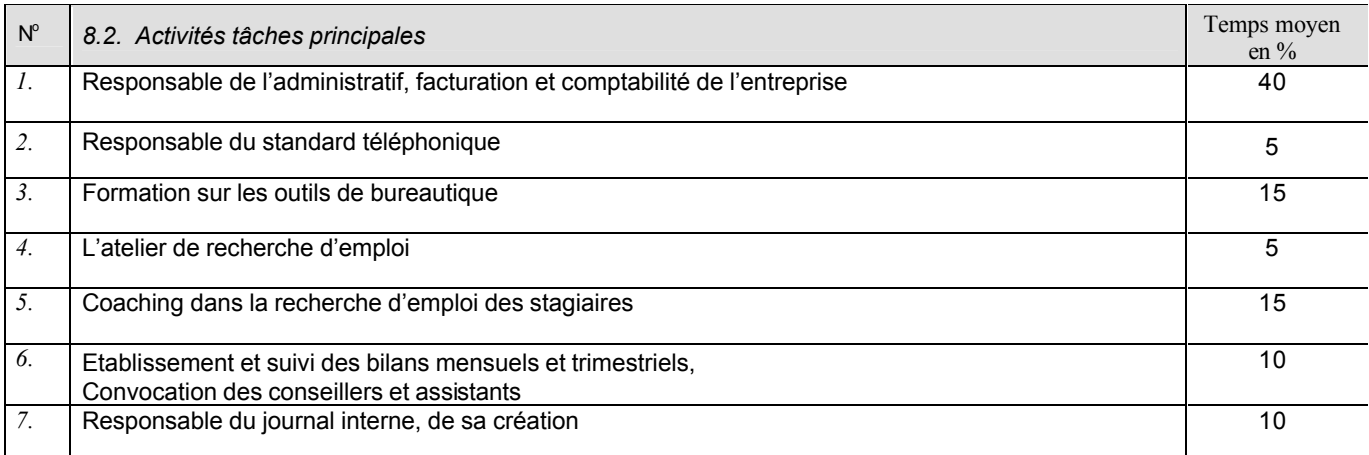